# الجمهورية الجزائرية الديمقراطية الشعبية

REPUBLIQUE ALGERIENNE DEMOCRATIQUE ET POPULAIRE MINISTERE DE L'ENSEIGNEMENT SUPERIEUR ET DE LA RECHERCHE SCIENTIFIQUE

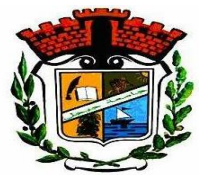

UNIVERSITE MOHAMED SEDDIK BENYAHIA JIJEL

Faculté des sciences et de la technologie

Département d'Automatique

N° :…………/2022

# **MEMOIRE DE MASTER**

**DOMAINE: Scienceset Technologies**

**FILIERE: Automatique**

**SPECIALITE: Automatique et Informatique Industrielle**

# **Thème**

# **Commande non linéaire d'un Toycoptère**

**Présenté Par : ZOUAOUI mahieddine Encadré Par : Ouaar Mounia.**

 **BOUAMEUR bilal**

**Date de soutenance: 14/07/2022.**

**Jury de Soutenance**

**Président : A.BOUBAKIR Grade : Professeur. Univ MSB Jijel Encadreur : OUAAR Mounia Grade : MAA. Univ MSB Jijel Examinateur 1:H.BOUBERTAKH. Grade : Professeur. Univ MSB Jijel**

**Promotion : 2021 /2022**

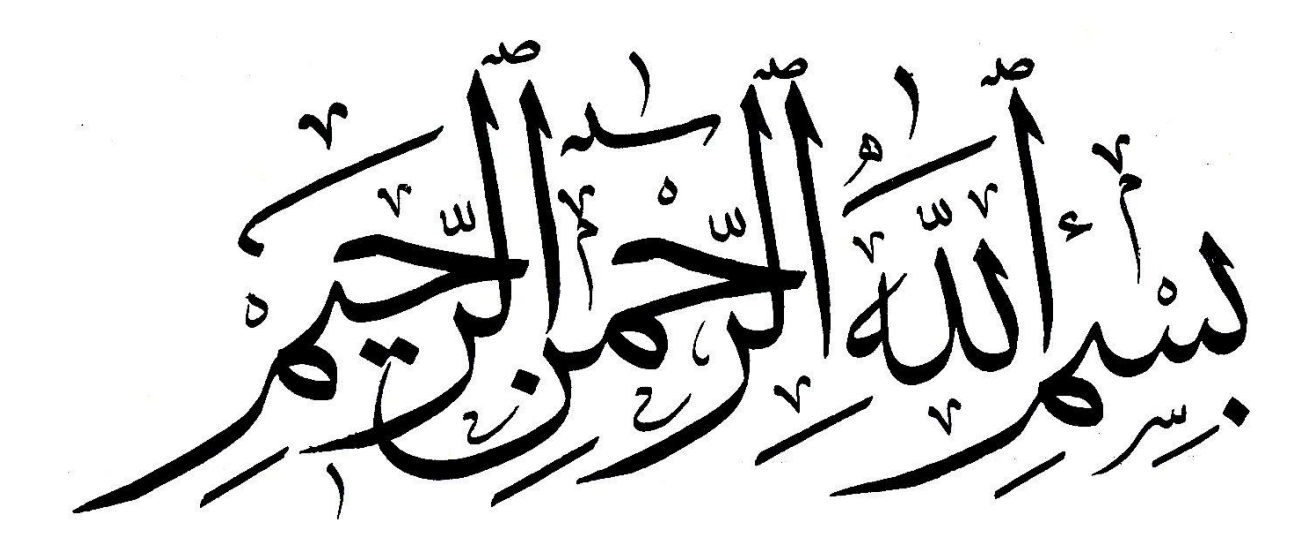

# **REMRCIEMENT**

*Nous tenons à remercier Dieu tout puissant qui nous a accordé la chance de vivre ce jour pour voir le fruit de nos études et passer les meilleurs moments de cette joie ; celle du succès avec nos famille qui nous ont porté toujours au chaud de leurs cœurs, et qui ont toujours cru en nous, et nous les en remerciant infiniment.*

*A nos parents,*

*frères et sœurs, à tous ceux qui nous ont accompagnés tout au long de ce parcours,*

*Nos remerciements vont à notre encadreur, madame OUAAR. Mounia :*

*Nous sommes Très Honorées d'avoir eu l'occasion d'être dirigée par vous. Nous vous remercions pour la gentillesse et la spontanéité avec lesquelles vous avez bien voulu diriger ce travail. Nous avons eu le grand plaisir de travailler sous votre direction.*

*Aux membres de jury:*

*C'est pour nous un grand honneur de vous voir membre dans notre jury. Nous vous sommes très reconnaissantes de la spontanéité et de L'amabilité avec lesquelles vous avez accepté de juger notre travail. Veuillez trouver, le témoignage de notre grande reconnaissance et de notre profond respect.*

*A nos enseignants du département d'automatique durant toute notre formation.*

# **Mille remerciements**

# *Dédicace*

*Avant tout, je tien a remerciés le bon dieu, et l'unique qui m'offre le courage Et la volanté nécessaire pour affronter les différente de la vie Je Dédé ce modeste travail A ma mère et mon père* **يرحموا هللا** *A mes frères et mes sœurs A toute la famille A mes amis (chaque un a son nom) A ceux que j'aime et qui m'aiment.*

# *Z. Mahiéddine*

Dédicace

 $\tilde{\mathscr{H}}$  :  $\widetilde{\mathcal{M}}$ on père $e$ الله يرحموا et ma mère... - Mes frères et mes sœur… - Toute ma famille… - Mes chers enseignants… - Tou(te)s mes ami(e)s, Et à toute la promotion 2021/2022 Automatique -Tous les gens que j'aime et qui m'aiment Je dédie ce travail…

Bouameur bilal

# **الملخص**

هذا العمل يتطرق إلى مشكل التحكم في مقلد الطيران لطائرة عمودية، أوال تم تقديم لمحة تاريخ تم شرح مبدأ الطيران للطائرة العمودية ووصف أجزاء الجهاز ثم اقتراح النموذج الرياضي، لهدا األخير تم عرض تقنية التحكم الغير خطي بطرقة .(backstepping)

وفي النهاية تم عرض النتائج التجريبية المتحصل عليها عن طريق برنامج ) MATLAB(

### **كلمات مفتاح**

مقلد الطيران العمودي,تحكم غير خطي,backstepping.

#### **Résumé**

 Ce projet de fin d'études porte sur la commande non linéaire d'un simulateur d'hélicoptère dit TRMS (Twin rotor mimo system) .

Après un historique sur les hélicoptères on a aperçu le principe de vol et les différent composant d'un hélicoptère et après on aperçu une description du simulateur TRMS .un modèle mathématique a été proposé.après on a appliqué la commande non linéaire par backstepping et a la fin on a aperçu les résultats obtenus par le logiciel MATLAB.

**Mots clés :** simulateur d'hélicoptère, TRMS, commande non linéaire, backstepping.

#### **Abstract**

This work relates to the control of a helicopter simulator TRMS(Twin rotor mimo system).

After a history on helicopters we saw the principle of flight and the different components of a helicopter and then we saw a description of the TRMS simulator. A mathematical model was proposed. Afterwards we applied the nonlinear control by backstepping and At the end we saw the results obtained by the software MATLAB.

**Key words:** helicopter simulator, TRMS, nonlinear control, backstepping.

# **Table des matières**

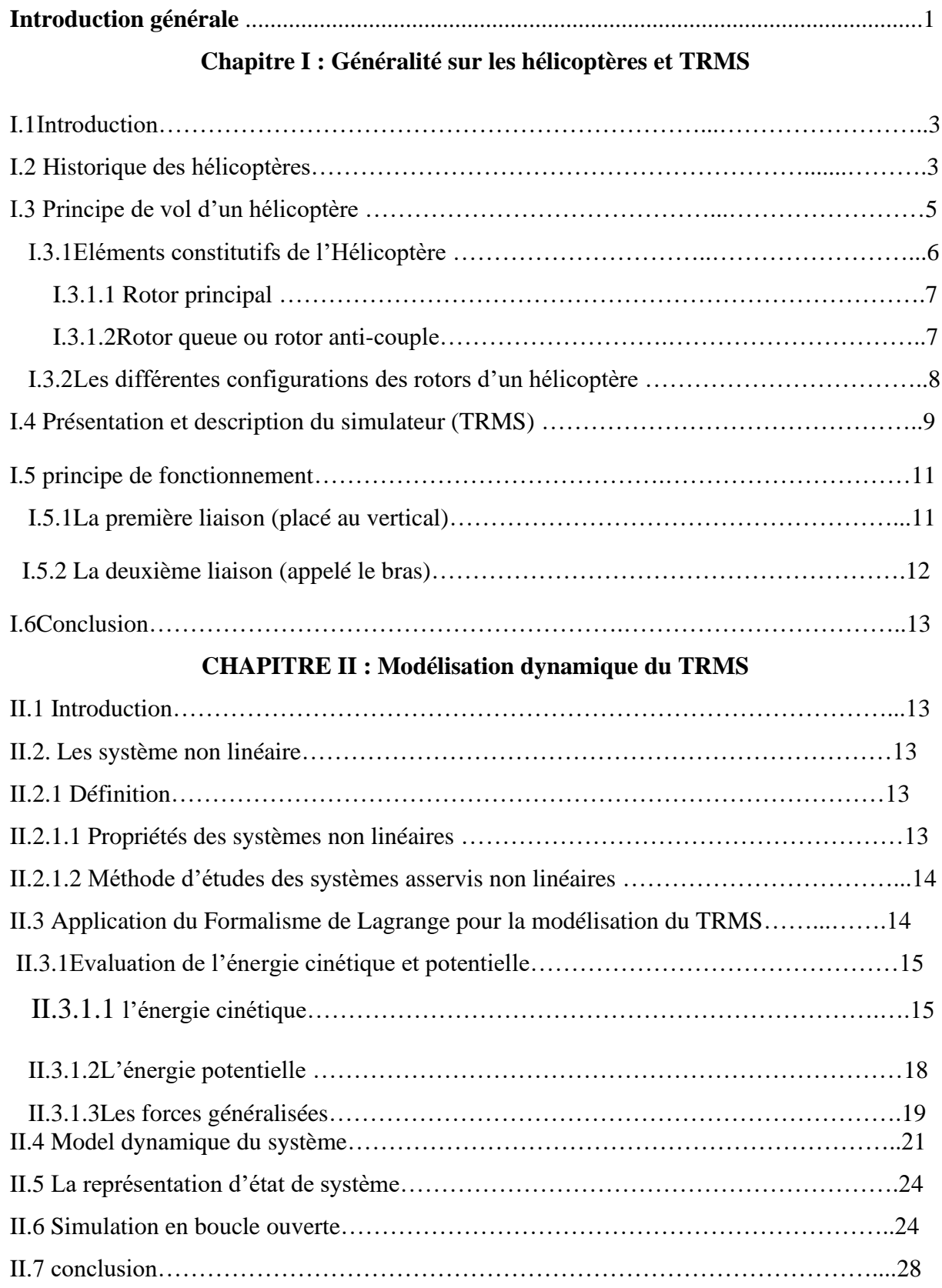

# **CHAPITRE III : La Commande par Backstepping**

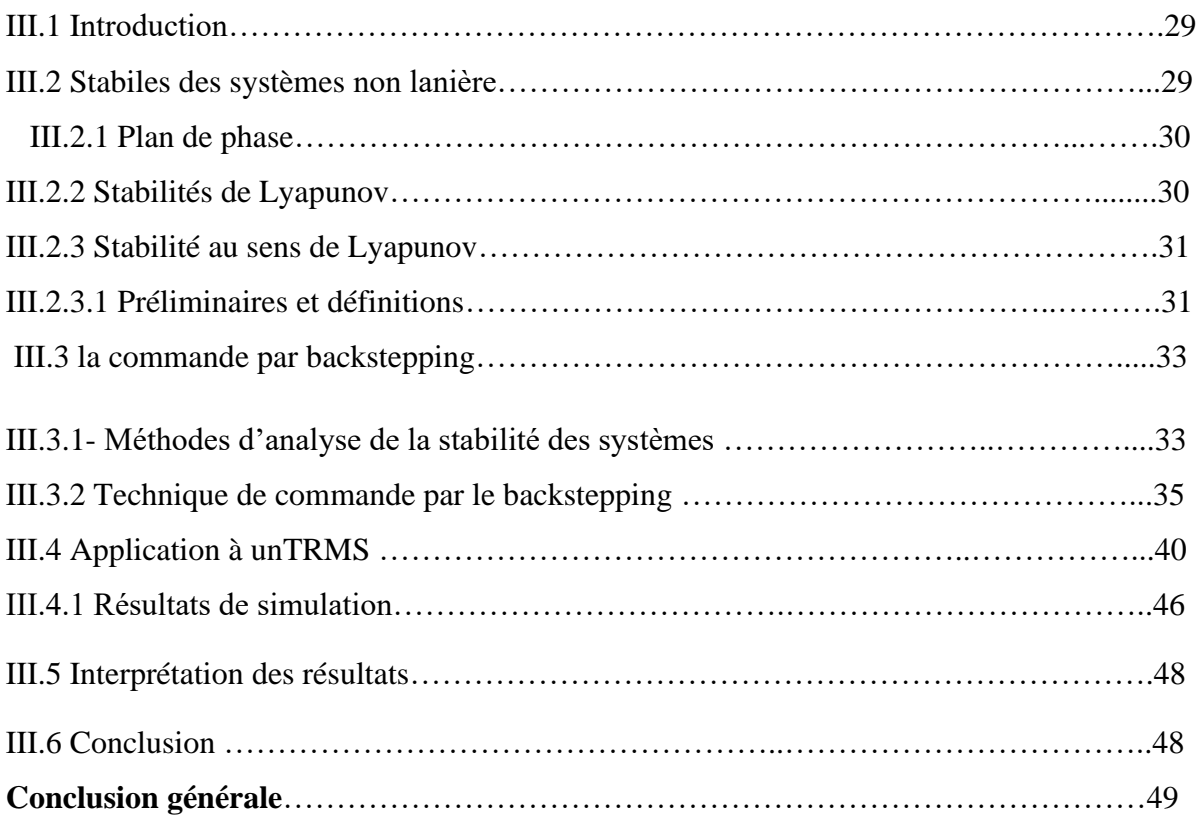

# **Liste des figures**

# **Chapitre 1**

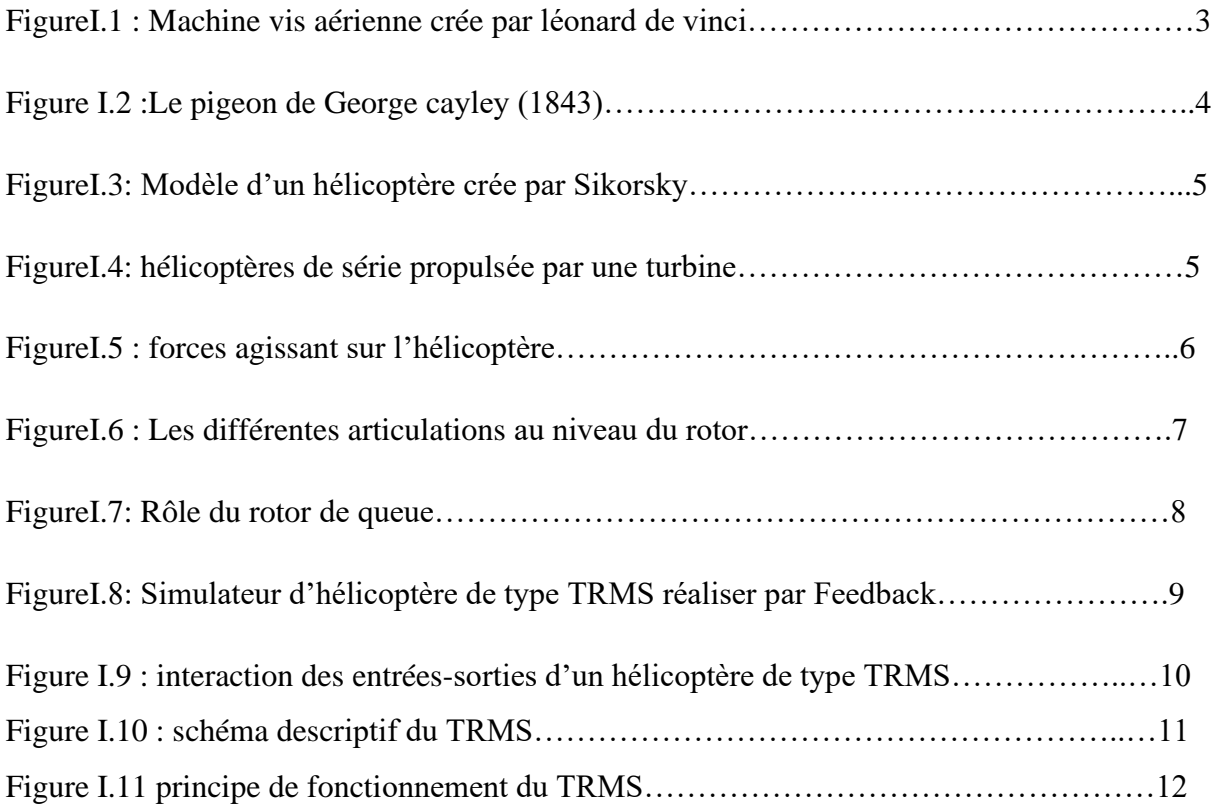

# **Chapitre 2**

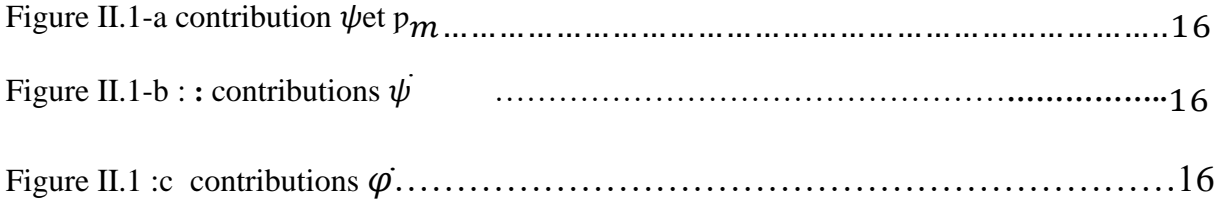

Figure II.2:Hélicoptère avec son centre de masse, et les distances projetées nécessaires Pourcalculerl'énergiepotentielle………………………………………………..………18

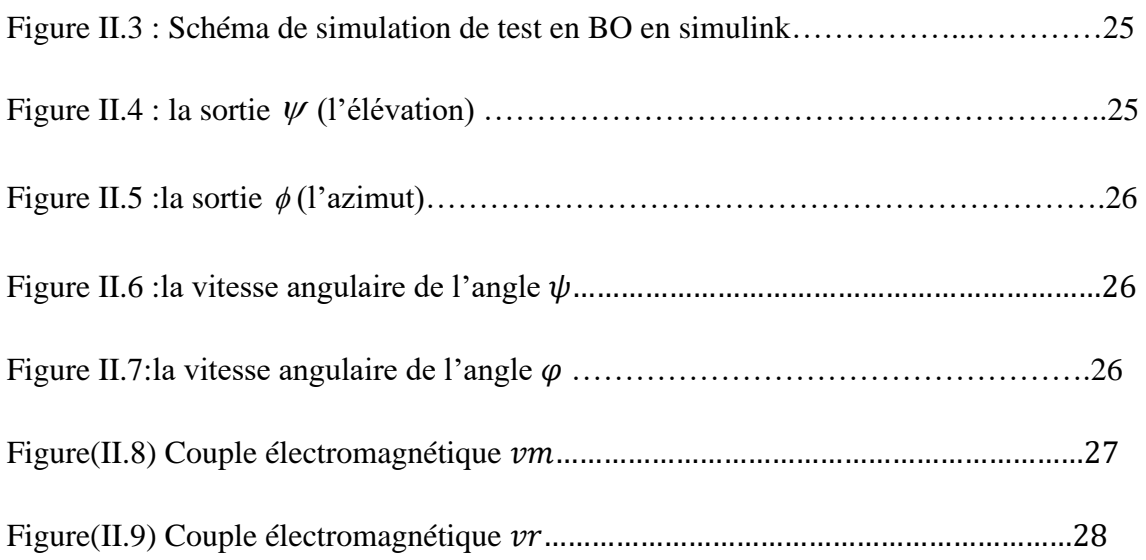

# **Chapitre 3**

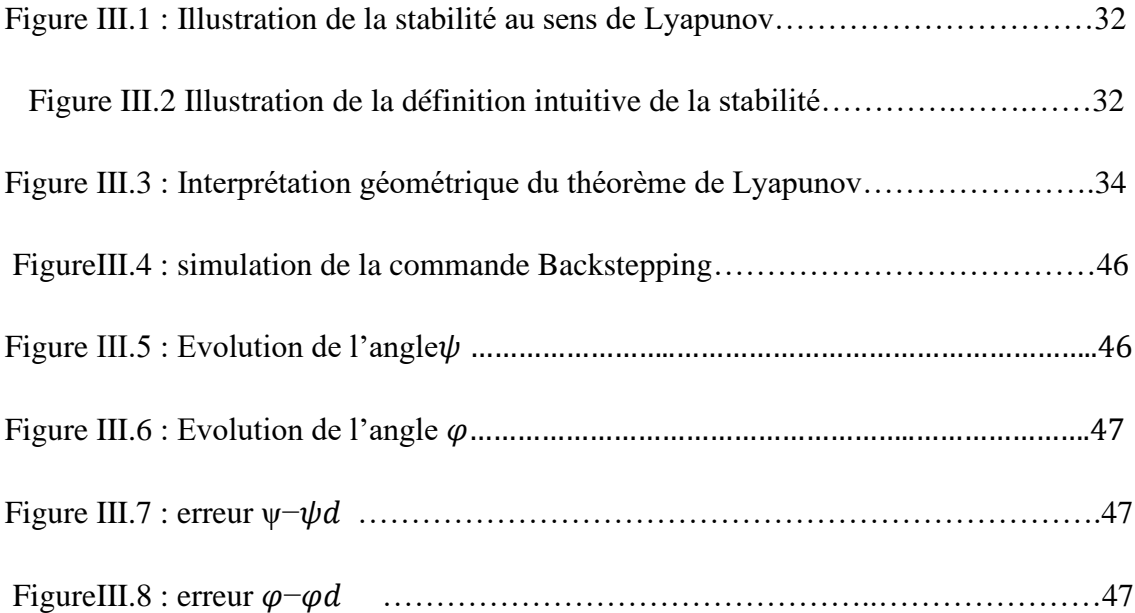

# **Liste des tableaux**

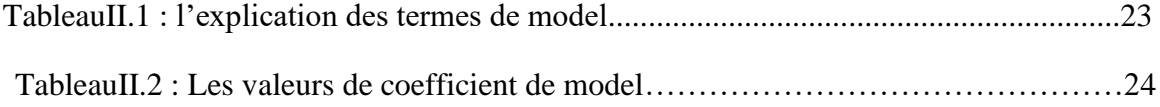

# **Introduction générale**

Pendant des décennies, les chercheurs dans tous les domaines s'intéressent aux systèmes aéronautiques. Cette attirance vers l'aéronautique peut s'expliquer par plusieurs raisons, l'une de ces raisons est la complexité de ces systèmes ce qui rend leur commande manuelle une tâche difficile. [9]

L'élaboration de lois de commande de systèmes a fait l'objet de nombreux travaux de recherche et l'application de certaines méthodes à des engins aéronautiques a montré leur efficacité. Cependant lorsqu'il s'agit des systèmes complexes, les lois de commande deviennent elle-même complexes et difficiles à mettre en œuvre. Pour cette raison, des prototypes ont été conçus dans le but de tester ces lois ce commandes, qui ne peuvent être implémenté directement sur les systèmes réels.[2]

Devant cette complexité des systèmes aéronautiques, les commandes linéaires deviennent incapables d'assurer une bonne stabilité et donnent parfois des résultats moins performants. Pour cette raison l'orientation des recherches est dirigée vers les techniques de commandes non linéaires qui donnent des résultats satisfaisant au niveau pratique, telle que la commande par backstepping qui devenue populaire ces dernières années.

 Avec cet algorithme de commande on peut arriver facilement à établir les lois de commande par retour d'état pour les systèmes non linéaires multi variables. Il est basé principalement sur la construction des fonctions de lyapunov d'une façon systématique.

L'objectif principal de notre travail est d'appliquer des versions de l'approche de commande par backstepping pour la commande d'un prototype d'hélicoptère dit TRMS.

1

Le contenu de ce mémoire est structuré en trois chapitres :

Le premier chapitre présente l'état de l'art des appareils à vol vertical, leurs avantages, leurs classifications ainsi que leurs domaines d'intérêt civil et militaire. Ainsi que la présentation et la description du simulateur (TRMS) et le principe de fonctionnement du système en question.

 Le second chapitre sera consacré à une modélisation analytique du TRMS suivi de quelques simulations en boucle ouverte afin de montrer l'instabilité du système.

Le troisième chapitre est consacré à la conception d'une loi de commande par backstepping pour la stabilisation du TRMS.

Nous terminons ainsi ce mémoire par une conclusion générale portant sur le travail effectué et les résultats obtenus.

# **CHAPITRE I**

# **Généralités sur les hélicoptères**

# **I.1 Introduction**

Le domaine de l'ingénierie aéronautique est toujours en constante évolution et les systèmes deviennent de plus en plus complexes. Ainsi, pour ne pas mettre en danger la sécurité et la vie des pilotes et des usagés, les chercheurs proposent des simulateurs qui ont le même principe de fonctionnement que les systèmes réels mais plus accessibles à l'application des nouvelles lois de commande avant de les implémenter sur des systèmes réels.

Le simulateur de vol d'hélicoptère TRMS (Twin Rotor Mimo System) fera l'objet de ce chapitre Par la suite nous allons abordés quelques généralités sur les hélicoptères (historique, principe de vol, Éléments constitutifs, les différents constituants et le principe de fonctionnement du simulateur de vol…etc.).

## **I.2 Historique des hélicoptères :**

Une conception pour une "vis à air hélicoïdale" -une machine volante de type hélicoptère, tirée des cahiers du polymathe italien Léonard de Vinci (1452 - 1519), 1480.

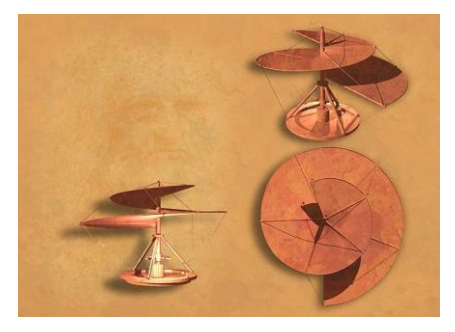

(Figure I.1), dont la voilure tournait autour d'un axe vertical.

**FigureI.1 :** Machine vis aérienne crée par léonard de vinci[2].

Monsieur George Cayley (1771-1857) est à l'origine de la conception du planeur transportant des hommes. (Figure I.2) montre cette innovation de 1843. Il incorporait quatre disques circulaires conçus pour soulever la machine verticalement, un peu comme un hélicoptère,

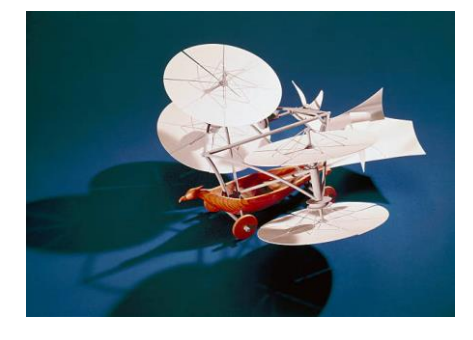

**Figure I.2 :** Le pigeon de George cayley (1843) [2]

L'histoire du rotor est liée à celle de l'hélicoptère. En 1908, c'est à dire très peu de temps après le premier décollage du Paul Cornu en 1907, l'ingénieur russe émigré aux Etats-Unis, Igor Sikorsky , s'attaque au problème posé par le mécanisme des pales et du rotor, celui-ci assurant à la fois, la sustentation et la propulsion de l'engin[3].

 Le18 février 1921 ; Premier vol en hélicoptère, Le français Etienne Oehmichen réussit pour la première fois à faire décoller un appareil à la verticale à 10 mètres de hauteur. Son hélicoptère est équipé d'un moteur de plus de 100 kg développant une puissance de 25 chevaux.

Le 4 mai1924, il est le premier à parcourir un kilomètre en circuit fermé. En 1935, Sikorsky fait voler une machine parfaitement sécurisée. A Orly, elle se maintient à 20 mètres au-dessus du sol en équilibre parfait et sans aucun organe de pilotage extérieur. En 1939, en 1941 battit le record mondial d'autonomie avec un vol d'une heure et demi [2].

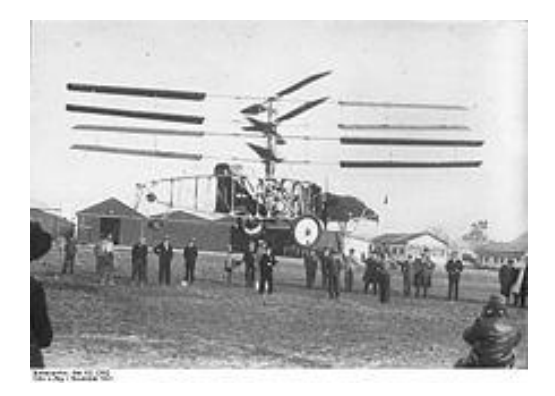

**FigureI.3:** Modèle d'un hélicoptère crée par Sikorsky[4]

Après les années cinquante jusqu'au ces dernière années l'évolution des hélicoptères était énorme et rapide, il est impossible de décrire tous les hélicoptères, nous allons donc en représenter seulement quelle que uns [5] :

- (1961) le mil mi-8est un hélicoptère polyvalent concu et fabriqé en URSS par Mil à kazan et oulon-oude .
- (1972) l'AS356Airbus hélicoptère dauphin a été dévlopper et fabriqué par la societé francaise Aérospatiale.
- (1984) l'Boeing AH-64Apache est un hlicoptère bimoteur d'attaque dévloppé par Mc donnell douglas(maintenant boeing).
- (2005) l'Eurocopter EC665Tigre est un hélicopter d'attaque franco-allemend dévloppé et construit par Airbus hélicopter.
- (2010) l'Eurocopter X3 est un gyrodyne expérimental construit par Airbus helicopter.
- (2020) l'Heli-H135 airbus est un hélicoptèr tres dévloppé il a été costruit parle geant airbus helicopters.

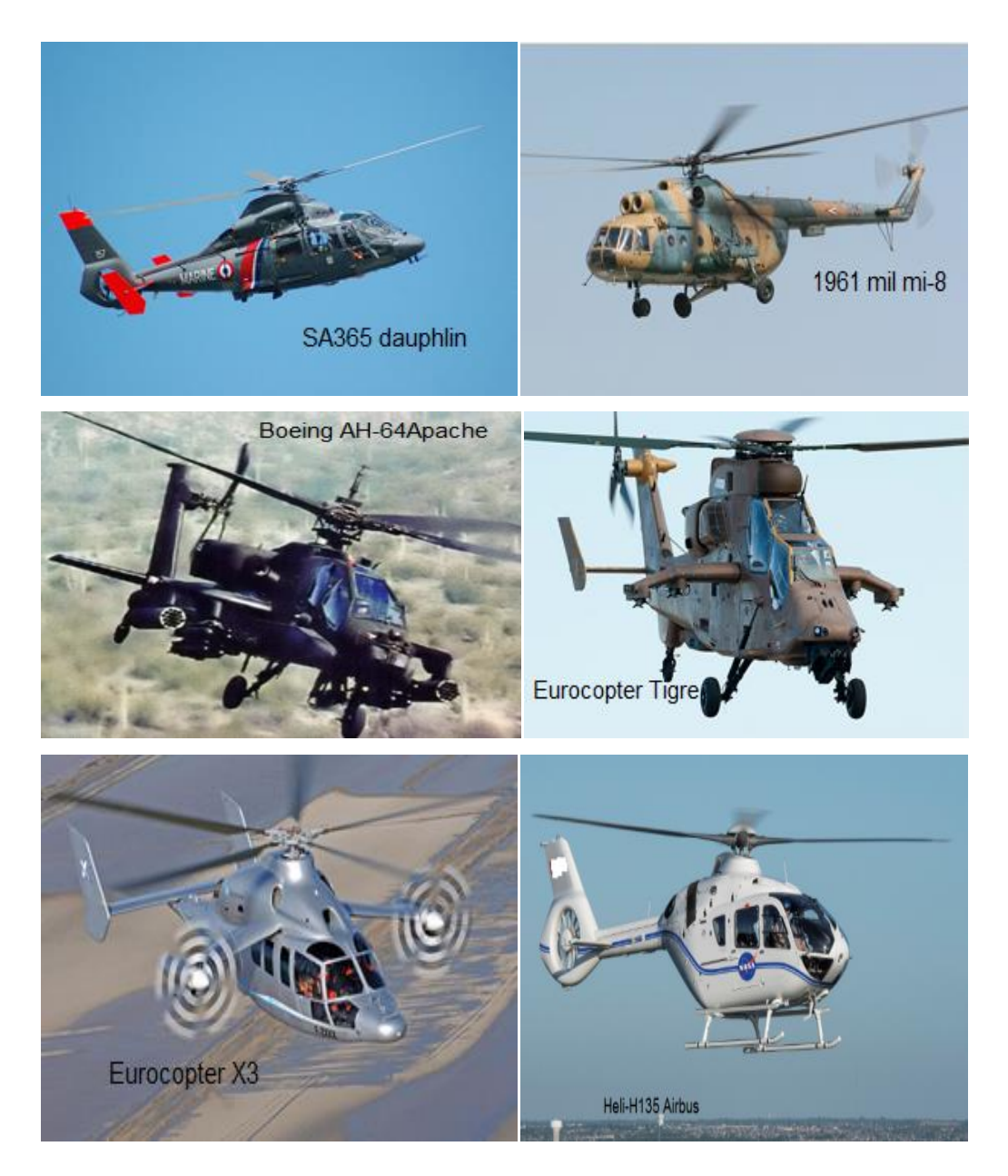

**Figure.4**: quelques hélicoptères de ces dernières décennies [5]

# **I.3 Principe de vol d'un hélicoptère :**

Nous allons essayer de simplifier le principe de vol d'un hélicoptère en nous référant à l'avion. Dans un avion, la traction est assurée par les hélices qui font prendre de la vitesse à l'avion. Quant à la portance, ce sont les ailes qui, par leurs formes aérodynamiques, créent une force proportionnelle (au carré généralement) de la vitesse de traction provoquant, ainsi, l'envol de l'avion, dès que sa vitesse est suffisamment importante. Pour un hélicoptère, c'est le rotor qui joue à la fois le rôle de l'aile et de l'hélice. Il assure, ainsi, traction et portance. Ainsi, Pour changer de direction l'hélicoptère doit changer l'angle d'attaque de son rotor pour créer une portance dans la direction voulue.

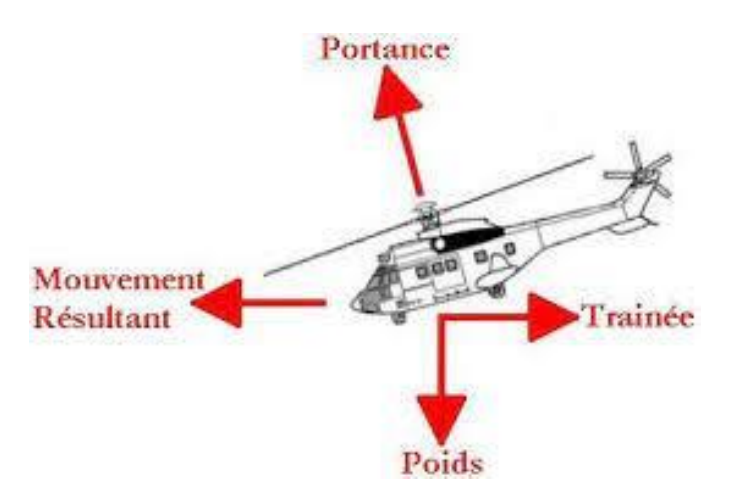

**FigureI.5** : forces agissant sur l'hélicoptère [6]

#### **I.3.1 Eléments constitutifs de l'Hélicoptère :**

Afin de mieux comprendre le fonctionnement de l'hélicoptère, un bref rappel sur des éléments constituant l'hélicoptère s'impose. En général, un hélicoptère mono-rotor se compose essentiellement de :

#### **I.3.1.1 Rotor principal :**

 Il représente l'organe essentiel de l'hélicoptère, il est le siège de toutes les forces aérodynamiques, il assure la sustentation, et tous les déplacements directionnels de l'hélicoptère en inclinant le disque rotor dans le sens voulu. Un rotor peut être constitué par deux pales ou plus. Pour des raisons de stabilité et des contraintes mécaniques, la pale est construite de telle façon à pouvoir se déplacer sur les trois axes.

➢ Articulation de battement qui permet à la pale de monter ou descendre verticalement sous l'action des forces de portance et centrifuges, cette articulation est utilisée en raison de la dissymétrie de la poussée (la force engendrée par la pale avançant est supérieure à celle de la pale reculant et cette différence est due à la différence de la vitesse relative de l'air par rapport aux pales) et pour annuler en même temps le moment de flexion vertical au niveau de l'emplanture de la pale (la jonction entre la pâle et le mate).

- ➢ Articulation de traînée qui permet à la pale de se déplacer horizontalement sous l'effet des forces de traînée, cette articulation est réalisée afin d'annuler le moment horizontal cyclique au niveau de l'emplanture qui peut fatiguer puis briser le matériel.
- ➢ Articulation du pas est utilisée pour varier la portance en variant l'angle de pas, cette articulation est utilisée pour le contrôle de l'appareil (variation du pas cyclique et de la portance).

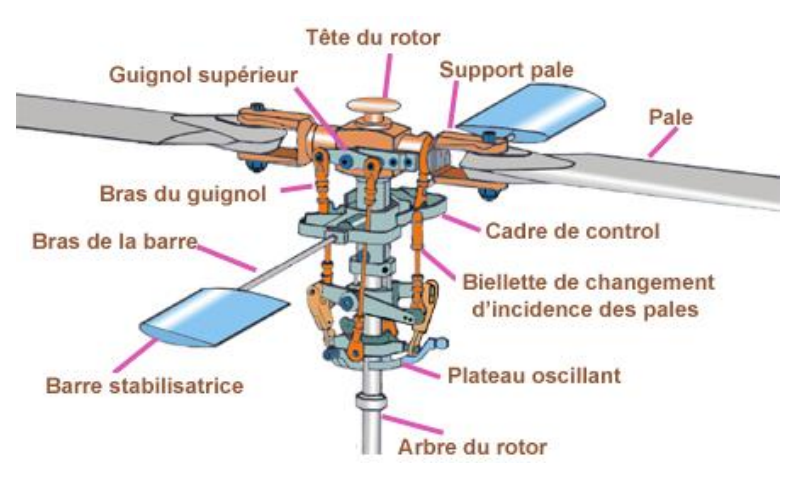

**FigureI.6 :** Les différentes articulations au niveau du rotor

#### **I.3.1.2 Rotor queue ou rotor anti-couple:**

Dans un hélicoptère mono-rotor, le fuselage est soumis à des couples d'entraînement dus à la rotation du rotor principal. Afin de maîtriser ce couple, un rotor est installé au niveau de la queue d'hélicoptère. Ce dernier tournant dans le sens contraire du rotor principal, il permet donc à la fois d'annuler le couple de réaction du rotor principal et de contrôler l'appareil sur son axe de lacet. Cependant il existe d'autres solutions pour annuler le couple d'entraînement comme les hélicoptères qui possèdent deux rotors (sur le même axe ou axes différents tournant en sens inverse l'un de l'autre) ou bien ceux qui utilisent les gaz d'échappements sous pression pour contrôler le mouvement de lacet, la figure I.7 montre le rôle du rotor de queue.

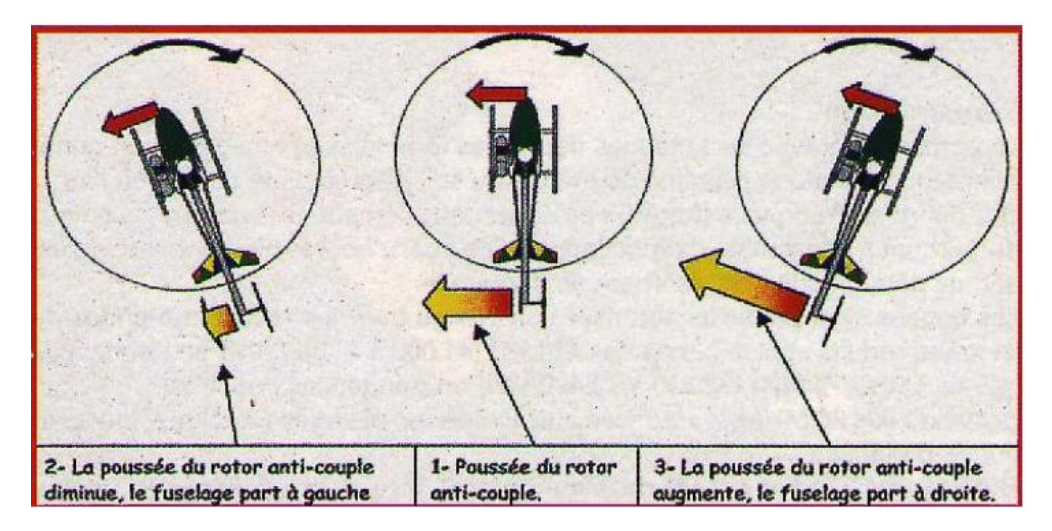

**Figure I.7**: Rôle du rotor de queue.

## **I.3.1.2 Différentes configurations des rotors d'un hélicoptère** :

Il existe des configurations diverses de rotors tel que [7]:

#### ➢ **Configuration à rotor principal avec ou sans rotor de queue** :

Par la suite, nous appellerons hélicoptère standard ou simplement hélicoptère, la

configuration correspondant à un rotor principal et un rotor de queue.

#### ➢ **Configurations à deux rotors principaux :**

- Configuration à deux rotors principaux en tandem (birotor en tandem).
- Configuration à deux rotors principaux côte à côte.
- Configuration à deux rotors principaux pivotants.

#### ➢ **Un hélicoptère à trois rotors :**

 Moins performant en vol que le quad rotor, le tri-rotor est constitué de deux rotors à l'avant qui tournent dans des sens opposés pour modifier le tangage et d'un rotor en arrière pour régler le roulis.

#### ➢ **Un hélicoptère à quatre rotors :**

 Un quad rotor est un engin volant doté de quatre rotors placés aux extrémités d'une armature en croix. Ces quatre rotors lui fournissent la force verticale (portance) qui lui permet de décoller.

### **I.4 Présentation et description du simulateur (TRMS) :**

 Une photographie du système TRMS à deux rotors est présentée à la figure I.8 réalisé par la compagnie Feedback spécialisée dans la conception des équipements d'ingénierie. Le système est utilisé pour démontrer les principes d'un système MIMO non linéaire, avec un couplage croisé important.

Son comportement ressemble à celui d'un hélicoptère mais contrairement à la plupart des hélicoptères volants, l'angle d'attaque des rotors est fixe et les forces aérodynamiques sont contrôlées en faisant varier la vitesse des moteurs.

Un couplage croisé significatif est observé entre les actions des rotors, chaque rotor influençant les deux positions angulaires. Il y a deux hélices entraînées par des moteurs à courant continu aux deux extrémités d'une poutre, qui pivote sur sa base. L'articulation permet à la poutre de tourner de telle manière que ses extrémités se déplacent sur des surfaces sphériques. Un contrepoids est fixé à la poutre et il détermine une position d'équilibre stable.

Les commandes du système sont les tensions d'alimentation des moteurs et les signaux mesurés sont la position de la poutre dans l'espace, c'est-à-dire deux angles de position.

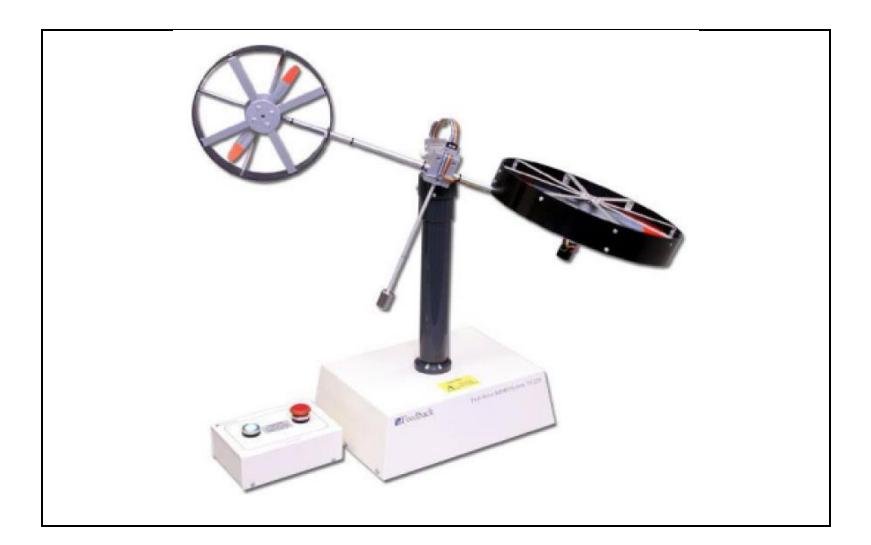

**Figure I.8:** Simulateur d'hélicoptère de type TRMS réaliser par Feedback [8]

Le mouvement de la tige autour de l'axe vertical est réalisé par l'hélice de queue qui permet un déplacement angulaire  $\psi$ (angle d'orientation). Cependant, le mouvement de la tige autour de l'axe horizontal est assuré par l'hélice principale qui permet un déplacement angulaire  $\varphi$ (angle d'élévation).

Les deux entrées du système sont les tensions  $u<sub>m</sub>$ et  $u<sub>r</sub>$ appliquées respectivement au moteur principal et secondaire (moteur de queue). Les deux sorties sont l'angle d'inclinaison de la tige (angle de tangage)  $\varphi$  et l'angle d'orientation (angle de lacet ou azimut)  $\psi$ , comme illustré sur la figure I.9.

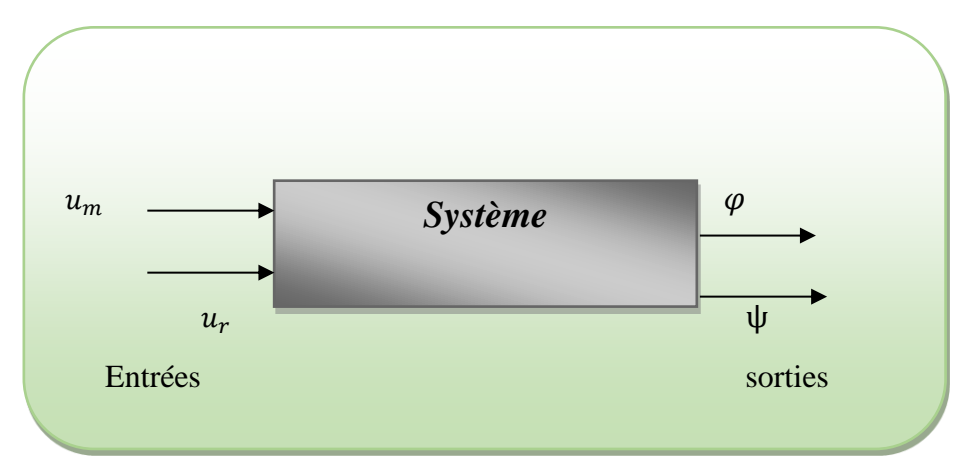

**Figure I.9 :** interaction des entrées-sorties d'un hélicoptère de type TRMS

Le TRMS est formé d'après la figure I**.**10 par :

- ➢ Une poutre pouvant pivoter sur sa base de manière à ce qu'elle puisse tourner librement dans les plans vertical et horizontal.
- ➢ Deux propulseurs (principal et anti-couple) fixés aux deux extrémités de la poutre. Ils sont formés d'une hélice,
- ➢ D'un moteur à courant continu et d'un bouclier de sécurité.
- ➢ Un contrepoids fixé sur une tige collée au niveau du pivot de la poutre, son rôle est de diminuer les vibrations (oscillations) de cette dernière.
- ➢ Une tour pour maintenir la poutre.
- ➢ Une base comprenant des circuits électriques pour l'adaptation, la synchronisation et le filtrage des signaux entrants et sortants.
- ➢ Un boitier de marche/arrêt des moteurs.

L'articulation sphérique permet à la poutre de pivoter simultanément dans le plan horizontal et vertical. C'est un système à deux degrés de liberté, mais on peut restreindre le mouvement à un degré de liberté à l'aide de deux vis.

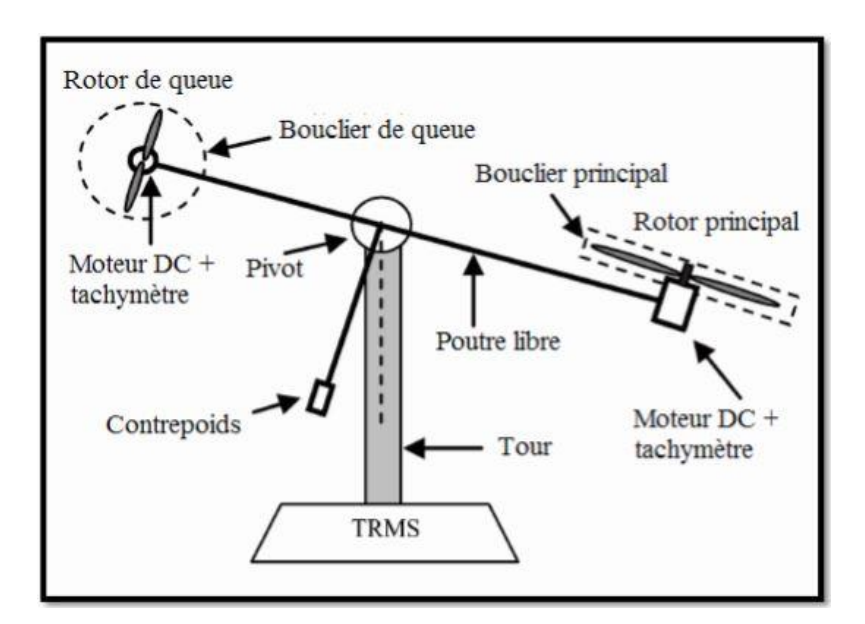

**Figure I.10 :** schéma descriptif du TRMS

# **I.5 principe de fonctionnement :**

Ce système est un système mécanique rigide composé de deux liaisons principales :

## **I.5.1La première liaison (placé au vertical) :**

Elle est articulée à la base par l'intermédiaire d'un joint de rotation, donnant naissance au mouvement horizontal du TRMS (coordonnée  $\varphi$ )

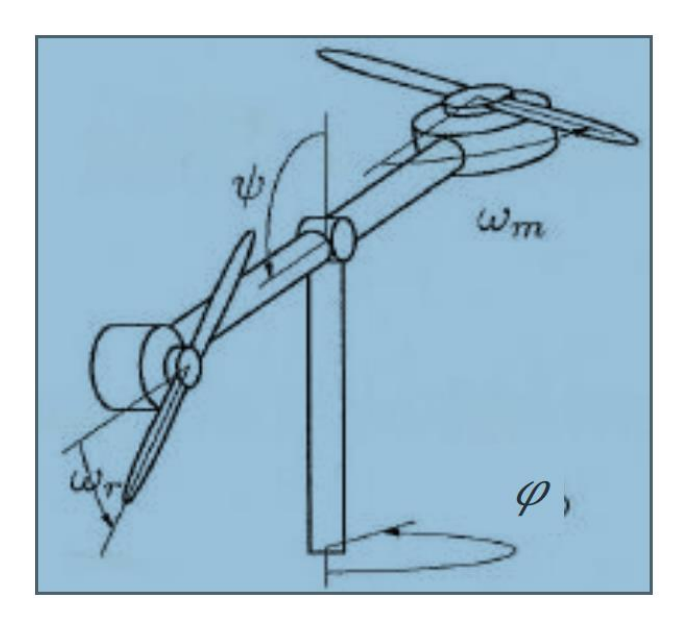

**Figure I.11**principe de fonctionnement du TRMS [12]

#### **I.5.2 La deuxième liaison (appelé le bras) :**

Elle est articulée sur la première liaison, par le biais d'un autre joint de rotation, permettant le déplacement vertical *(Coordonnée*  $\psi$ *)*. Les moteurs à courant continu sont montés sur les extrémités du bras, chacune équipée d'une hélice.

Ces moteurs sont montés de manière telle que leurs points des axes de rotation sont dans le sens du mouvement.

Les coordonnées sphériques  $(\psi, \varphi)$ , où  $\varphi$  est l'angle horizontale entre la projection du bras sur la base horizontale, et  $\psi$ est l'angle de tangage. L'angle vertical entre l'axe vertical et le bras, peut être utilisé pour décrire le mouvement du TRMS depuis les points d'extrémité du bras restant sur une sphère.

Le moteur principal varie sa vitesse  $\omega_m$ afin de contrôler la force perpendiculaire au plan du rotor (la force aérodynamique généré le long de la Coordonnée  $\psi$ ), tandis que le moteur arrière varie sa vitesse  $\omega_r$  pour contrôler le mouvement horizontal.

### **I.6 Conclusion :**

Dans ce premier chapitre nous avons présenté des généralités sur les hélicoptères (historique, différent types, principe de vol… etc.), ainsi que les différents configurations d'hélicoptères existant dans la littérature et leurs domaines d'applications.

Le prochain chapitre sera consacré à la modélisation d'un hélicoptère de laboratoire dit TRMS (Twin Rotor Mimo Sytem) qui est un modèle réduit de l'hélicoptère.

# **CHAPITRE II**

# **Modélisation dynamique du TRMS**

# **II.1 Introduction**

La modélisation est une étape très importante pour l'analyse et la commande d'un système. L'analyse du comportement dynamique d'un système passe nécessairement par la recherche de l'ensemble des relations entre les grandeurs d'entrée et de sortie de celui -ci. Cet ensemble constitue un modèle mathématique exprimant la dynamique du système sous forme d'équations différentielles ordinaires, à dérivées partielles, ou d'équations aux différences. La construction d'un modèle mathématique peut s'effectuer par application des lois usuelles de la physique.

Dans ce chapitre, nous commencerons par quelques généralités sur les systèmes non linéaires, et après nous ferons une application du Formalisme de Lagrange pour la modélisation du TRMS, et après nous obtenions le modèle dynamique du système et la représentation d'état de système, et on terminera par une simulation en boucle ouverte.

## **II.2 Les système non linéaire :**

## **II.2.1 Définition :**

Un système non linéaire est un système qui n'est pas linéaire, c'est-à-dire (au sens physique) qui ne peut pas être décrit par des équations différentielles linéaires à coefficients constants.

Un système est non linéaire s'il ne vérifie pas le principe de superposition.

Les conditions de proportionnalité et d'additivité ne s'appliquent plus aux systèmes non linéaires. Lors de l'étude des systèmes non linéaires on se heurte à plusieurs difficultés, à savoir :

- L 'analyse par des fonctions de transfert est impossible.
- La notion des pôles est disparue.
- Un système non linéaire possède en général plusieurs points d'équilibre et l'étude de leur stabilité est plus complexe que dans le cas linéaire pour lequel le concept de stabilité est global.

## **II.2.1.1 Propriétés des systèmes non linéaires :**

Les systèmes non linéaires sont décrits par des équations différentielles non linéaires. Ils sont caractérisés par les propriétés suivantes :

- $\triangleright$  Principe de superposition n'est pas applicable.
- ➢ Points d'équilibre multiples : un système non linéaire présente plusieurs points d'équilibre isolés (pour le système linéaire, le point d'équilibre est unique).
- ➢ Limite de cycle : les systèmes non linéaires peuvent exhiber des oscillations à amplitudes et fréquences fixes en l'absence d'une entrée exogène ; ces oscillations sont appelées cycles limites.
- ➢ Bifurcation : la théorie de la bifurcation a montré que le changement quantitatif des paramètres du système entraîne un changement qualitatif dans son comportement, ainsi la stabilité peut être affectée par ce changement quantitatif.
- ➢ Chaos : les systèmes non linéaires présentent un phénomène chaotique qui est défini par la sensibilité de la sortie vis-à-vis des valeurs initiales.
- ➢ Temps d'échappement fini : l'état d'un système non linéaire instable peut aller à l'infini en un temps fini.
- ➢ Oscillations sous harmoniques, harmoniques où apériodiques : pour une entrée sinusoïdale, le signal de sortie peut continuer de nombreux harmoniques et sous-harmoniques avec amplitudes et déphasages déférentes (la sortie d'un système linéaire ne contiendra qu'une sinusoïde à la sortie).

#### **II.2.1.2 Méthode d'études des systèmes asservis non linéaires :**

Pour asservir de tels systèmes, il est bien entendu nécessaire de prendre en compte ces phénomènes non linéaires. Nous présenterons deux méthodes classiques pour analyser l'évolution d'un système asservi à partir d'hypothèses limitatrices. La méthode du premier harmonique est une généralisation de la méthode harmonique classique utilisée pour les systèmes linéaires. Le principe consiste à réaliser une linéarisation dans le domaine fréquentiel afin de généraliser la notion de fonction de transfert au cas non linéaire. C'est une méthode approchée qui s'applique pour des systèmes à une non-linéarité séparable et qui suppose que la partie linéaire du système asservi se comporte comme un filtre passe-bas.

La méthode du plan de phase est un cas particulier (2eme ordre) de la méthode très générale de l'espace de phase. Cette méthode est rigoureuse et permet d'étudier des systèmes non linéaires quelconques. En revanche, il est souvent difficile de trouver les solutions de façon analytique.

L'intérêt actuel de cette méthode est lié à la puissance des calculateurs, qui permettent d'intégrer numériquement les équations et de calculer soit numériquement soit graphiquement les solutions.

# **II.3 Application du Formalisme de Lagrange pour la modélisation du TRMS :**

Le formalisme de Lagrange est utilisé pour modéliser le comportement dynamique du TRMS. Cette approche particulière est assez simple à mettre en œuvre. Pour déterminer le mode dynamique on doit prendre en considération les hypothèses suivantes :

- ➢ La force de poussé de l'hélice est considérée proportionnelle au carré de la vitesse de rotation du rotor.
- ➢ L'air génère un couple de frottement proportionnel au carré de la vitesse de rotation du rotor.
- ➢ L'aire génère un couple de frottement proportionnel au carré de la vitesse sur les hélices.
- ➢ Le frottement du moteur est moteur est purement visqueux. Les frottements du bras, et du corps sont visqueux.

La première étapedemodélisationconsisteàsélectionnerdescoordonnéesgénéralisées, l'ensemble choisi est : { $\varphi$ , Ø,  $p_m$ ,  $p_r$ }. Où :  $p_m$ et  $p_r$  représentent les angles de l'hélice. (Les indices m et r signifient : principal et arrière.

## **II.3.1Evaluation de l'énergie cinétique et potentielle :**

### **II.3.1.1l'énergie cinétique :**

L'énergie cinétique totale consiste à déterminer quatre termes :(bras :  $W_a$ , Corps: $W_b$ ,l'hélice principale: $W_m$  et l'hélice arrière :  $W_r$ )

$$
W_c = W_a + W_b + W_m + W_r \tag{II.1}
$$

La formule générale de l'énergie cinétique d'un corps unique et rigide Wcr :

$$
W_{CR} = \frac{1}{2} M v_A^T v_A + M v_A^T (\Omega * AG) + \frac{1}{2} \Omega^T I_A \Omega
$$
 (II.2)

Avec :

A : Est un point du corps rigide, i s déplace avec une vitesse linéaire instantanée  $v_A$ .

Ω : La vitesse angulaire instantanée.

M : La masse de la rigidité du corps centré au point G.

I<sub>d</sub>: Le tenseur d'inertie par rapport à un cadre fixé au point A du corps rigide.

Puisqu'il y'a quatre différents corps rigides dans la configuration, on a besoin alors de calculer huit vitesses, et d'appliquer la formule à chaque corps.

L'additionnant du trois vitesses angulaires qui découlent de rotation le long de  $p_m$ ,  $\psi$ et $\varphi$ .

Nous obtenons la vitesse principale.

Cela résulte de la composition des vitesses angulaires du déplacement référentiel.

Les figures (II.1 : a ;II.31:c ;II.1 :c) Illustrent les contributions de  $\varphi$  et de  $\psi$ à l'angulaire principale.

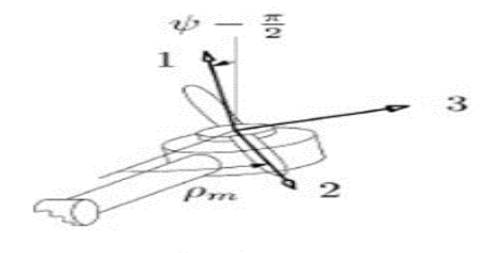

**Figure II.1 a** contribution  $\psi$ et  $p_m$ 

(a) un cadre fixé au corps rigide formé par l'hélice principale et son rotor du moteur

 $(1, 2, 3)$ .

Les deux coordonnées  $\psi$ et  $p_m$ sont également indiquées.

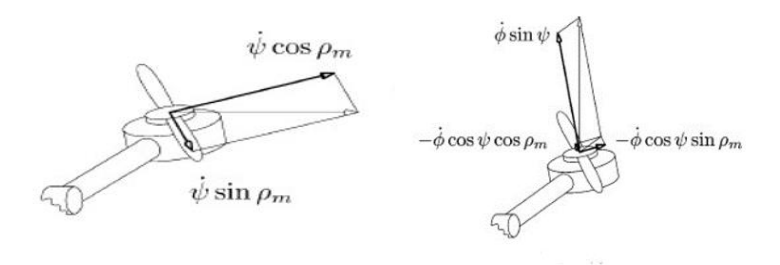

**Figure** 

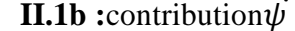

**II.1b** :contribution $\psi$  **Figure II.1c** : contribution  $\varphi$ 

(b) et(c) contributions  $\psi$  au cadre ci-joint. Les flèches claires représentent  $\psi$  dans (b), et  $\dot{\varphi}$ dans (c).

Le même calcul peut être fait pour l'axe arrière. Le résultat sera comme suit :

$$
\Omega_m = \varphi \sin\psi + \rho_m \psi \sin\rho_m + \varphi \cos\psi \cos\rho_m \psi \cos\rho_m
$$
\n(II.3)\n
$$
-\varphi \cos\psi \sin\rho_m
$$

$$
\Omega_m = \rho_r + \psi - \varphi \cos(\psi + \rho_r) \varphi \sin(\psi + \rho_r) \tag{II.4}
$$

Pour les rotors, l'hélice principale et arrière :

En choisie le point A dans la formule générale de l'énergie cinétique égale au centre de masse G.

Ont trouvé les vitesses linéaires de ces deux centres.

Soit:

M(R) : est le centre de masse du rotor de l'hélice principale (arrière)du rotor

OM et OR : désignent la langueur entre le centre de rotation du bras et le centre de masse correspondant.

La vitesse linéaire est due aux deux rotations à la vitesse angulaire  $\dot{\varphi}$ et  $\dot{\psi}$ .

La vitesse linéaire instantanée du centre de l'hélice de la masse exprimée dans le cadre fixe attachée à l'hélice est donnée (pour l'hélice principale et l'hélice arrière) comme suit :

$$
v_m = \psi \cdot \mathcal{O}M\varphi \sin \psi \sin \rho_m \mathcal{O}M\varphi \sin \psi \cos \rho_m \mathcal{O}M \tag{II.5}
$$

$$
v_r = \varphi \sin \psi \, OR \psi \sin \rho_r OR - \psi \cos \rho_r OR \tag{II.6}
$$

La couse de choix le point A, le second terme dans la formule de l'énergie cinétique $W_{cR}$ s'annule.

L'examen d'un tenseur d'inertie en diagonale (pour les deux hélices) donne :

Nous admettons que  $I_{r2}=I_{r3}=I_{r23}$  et  $I_{m2}=I_{m3}=I_{m23}$  alors dans les équations ci-dessus, l'angle de l'hélice n'apparait pas, Cela permettra de réduire par l'un de l'ordre de la dynamique du système.

Les coordonnées  $p_m$ et  $p_r$  sont appelées les coordonnées cycliques, car elles ne figurent pas explicitement ni dans le lagrangien, ni dans la force généralisée.

Selon la même approche, le reste des énergie cinétiques peut être exprimé comme suit :

$$
W_m = \frac{1}{2} M_m v_m^T v_m + \frac{1}{2} [I_{m1} (\rho_m + \varphi \sin \varphi)^2 (I_{m23} \varphi^2 \cos^2 \varphi + \varphi^2)] \tag{II.7}
$$

$$
W_r = \frac{1}{2} M_r v_r^T v_r + \frac{1}{2} I_{r1} (\phi^{\cdot} + \rho_r^{\cdot})^2 + \frac{1}{2} I_{r23} \phi^{\cdot 2}
$$
 (II.8)

Les coordonnées  $p_{\bm{m}}$ et  $p_{\bm{r}}$  son des cordonnées cycliques parce que n'existe pas dans lagrange ni dans la force la généralisée.

Le reste des énergies cinétiques peut être exprimé comme suit :

$$
W_a = \frac{1}{2} I_{b11} \varphi^{-2} \cos^2 \psi + \frac{1}{2} I_{b33} \varphi^{-2} \sin^2 \psi \tag{II.9}
$$

$$
W_b = \frac{1}{2} I_b \varphi^{-2}
$$
 (II.10)

#### **II.3.1.2L'énergie potentielle :**

Le centre de masse du TRMS ( $G_g$ : est utilisé pour la distinguer de G, la variable générique indiquant le centre de masse de l'un des quatre organes rotatifs à laquelle la formule de L'énergie cinétique est appliquée), n'est pas forcement sur le centre de rotation.

Il est censé de se trouver quelque part dans le plan contenant le bras, et le centre de rotation. Ainsi, deux paramètres sont nécessaires pour décrire sa position.

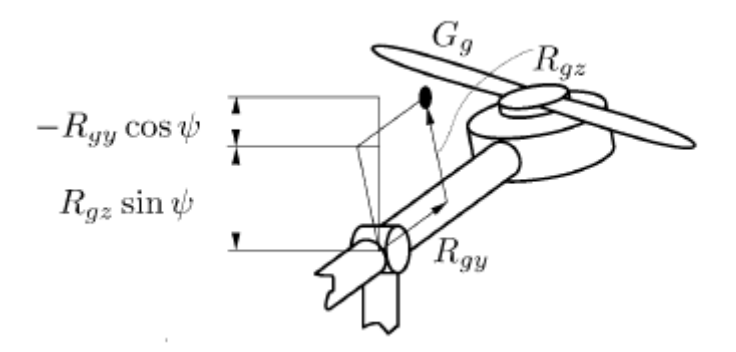

**Figure II.2:** Hélicoptère avec son centre de masse, et les distances projetées nécessaires pour calculer l'énergie potentielle.

D'après la figure **(**II.4*)* l'énergie potentielle peut être mise sous la forme :

$$
W_p = M_t g (R_{gz} \sin \psi - R_{gy} \cos \psi) = G_s \cos \psi - G_c \sin \psi
$$
 (II.11)

Élargir le lagrangien  $L = W_a + W_b + W_m + W_r - W_p$  motre un regroupement des constants physiques dans phénoménologiques

$$
I_{\varphi} = I_b + I_{b22} + I_{m23} + I_{r23}
$$
 (II.12)

$$
I_c = I_{b33} - I_{b22} + I_{m1} - I_{m23} + M_m O M^2 + M_r O R^2
$$
 (II.13)

$$
I_c = I_{b33} - I_{b22} + I_{m1} - I_{m23} + M_m O M^2 + M_r O R^2
$$
 (II.14)

$$
I_{\emptyset} = I_{b11} + I_{m23} + I_{r1} + M_m O M^2 + M_r O R^2
$$
 (II.15)

Le lagrangien sera donc :

$$
L = W_a + W_b + W_m + W_r - W_p \tag{II.16}
$$

$$
L = \frac{1}{2}I_{\varphi}\varphi^{-2} + \frac{1}{2}I_{c}\sin^{2}\psi\psi^{-2} + \frac{1}{2}I_{\varphi}\psi^{-2} + I_{m1}\sin\psi\varphi\dot{\rho}_{m+} + \frac{1}{2}I_{m1}\rho_{m}^{2}
$$
 (II.17)  
+  $I_{r1}\psi\dot{\rho}_{r}^{2} - G_{s}\cos\psi + G_{c}\sin\psi$ 

#### **II.3.1.3Les forces généralisées :**

Parmi les forces extérieures agissant sur le system telle que les forces aérodynamiques les forces de frottement, et les électromécaniques.

**A- Les forces aérodynamiques :**Les hélices engendrent des coups les proportionnels au carré de la vitesse. Ainsi que les orientations de l'hélice principale  $(C_m|\omega_m|\omega_m etc_r|\omega_r)$  les hélices génèrent des contre-couples aérodynamiques  $(C_{m1}|\omega_m|\omega_m etc_{r1}|\omega_r|\omega_r)$ .

La résistance de l'air est présente sur les angles des ailettes  $(C_{m\gamma}|\omega_m|\omega_m et C_{r\gamma}|\omega_r|\omega_r)$ . Ainsi que sur les moteurs  $(C_{m1}|\omega_m|\omega_m etc_{r1}|\omega_r|\omega_r)$ .

**B- Les effets dissipatifs sont présents dans le système** : ils sont modélisés come des Forces visqueuses. Sur l'axe  $\psi$ , le frottement visqueux sera considéré avec  $C_{\psi}\psi$ , le couple correspondant agissant sur cet axe. De même, sur l'axe  $\varphi$ ,  $\varphi$  représentera le frottement visqueux.

**C-** Les moteurs électriques : reçoivent un couple électromoteur $K_m u_m$ pour le moteur principale et  $K_r u_r$ pour le moteur arrière, où  $u_m$ et  $u_r$ représentent les tensions d'entrées de ce moteur.

Ces couples sont accompagnés de :

➢ Couples réactifs dus aux frottements visqueux, et la force électromotrice due à la rotation, modélisés par :  $-F_m\omega_m$ et  $-F_r\omega_r$ .

 $\triangleright$  La résistance de l'air  $C_{m1}(\eta_m)\omega_m|\omega_m|$  et− $C_{r1}(\eta_r)\omega_r|\omega_r|$ . Puisque toutes les contraintes ne dépendent pas du temps, il suffit d'envisager un petit déplacement δq de la coordonnée q pour évaluer  $F_q$ .

La force généralisée associée sera alors :

$$
F_{\mathbf{q}} \, \delta_{\mathbf{q}} = W_q \tag{II.18}
$$

 $O\mathfrak{u}$ : *We* est le travail effectué par toutes les forces (ces forces sont constantes le long du déplacement δq).

Après des manipulations algébriques simples, on obtient :

$$
F_{\psi} = C_m(\eta_m)\rho_m|\rho_m| - C_{r1}(\eta_r)\rho_r|\rho_r| - C_{\varphi}\psi
$$
 (II.19)

$$
F_{\varphi} = C_r(\eta_r)|\rho_r|\rho_r|\sin(\psi) - C_{m1}(\eta_m)\rho_m|\rho_m| - C_{\varphi}\varphi - C_{\varphi0}sgn\varphi
$$
 (II.20)

$$
F_{pm} = K_m u_m - F_m \rho_m - C_{m1} \rho_m |\rho_m|
$$
 (II.21)

$$
F_{pr} = K_r u_r - F_r \rho_r - C_{r1} \rho_r |\rho_r|
$$
 (II.22)

#### **II.4Modèle dynamique du système :**

En utilisant la formule de Lagrange pour déterminer les équations dynamiques et les forces généralisée du system TRMS comme suit :

$$
\frac{d}{dt}\left(\frac{\partial L}{\partial q}\right) - \frac{\partial L}{\partial q} = F_q \tag{II.23}
$$

avec : q= $\psi$ ,  $p_m$ ,  $p_r$ 

Puisque  $p_m$ et  $p_r$ sont des coordonnées cycliques, qui n'apparaisse pas dans les forces généralisées, une nouvelle notation sera utilisée pour décrire les vitesses angulaires de l'hélice  $\omega_m = p_m e t \omega_r = p_r$  La dynamique sera donc : (Posant  $I_r = I_{r1} e t I_m = I_{m1}$ )

$$
I_{\psi}\ddot{\psi} + I_{r}\omega_{r} = C_{m}\omega_{m}|\omega_{m}| - C_{r}\omega_{r}|\omega_{r}| - C_{\psi}\dot{\psi} + G_{s}\sin\psi + G_{c}\cos\psi
$$
 (II.24)  
+ 
$$
\frac{1}{2}I_{c}\dot{\phi}^{2}\sin(2\psi) + I_{m}\omega_{m}\dot{\phi}\dot{\psi}\cos\psi
$$

$$
(I_{\varphi} + I_c \sin^2(\psi))\ddot{\varphi} + I_m \omega_m \sin \psi = C_r \omega_r |\omega_r| \sin \psi +
$$
  
\n
$$
C_{m1} \omega_m |\omega_m| \sin \psi I_c \dot{\psi} \dot{\varphi} \sin(2\psi) - I_m \omega_m \ddot{\psi} \cos \psi
$$
\n(II.25)

$$
I_m \omega_m + I_m \ddot{\varphi} \sin \psi = K_m u_m - F_m \omega_m - C_{m1} \omega_r |\omega_m| - I_m \dot{\psi} \dot{\varphi} \cos \psi \tag{II.26}
$$

$$
I_r \dot{\omega}_r + I_r \ddot{\psi} = K_r u_r - F_r \omega_r - C_r \omega_r |\omega_r|
$$
 (II.27)

D'un point de vue pratique, les accouplements figurant dans les équations du moteur tels que l'accélération  $\ddot{\psi}$  qui apparaître avec l'accélération de l'hélice principale  $\omega_m$ peut être négligé. Cela peut être justifiée par le fait que les forces  $I_{\psi}\ddot{\psi}$  et  $I_{m}\omega_{m}$  sont d'un ordre de grandeur comparable et, par conséquent, la force  $I_m \ddot{\psi}$  est dans plus petit rapport d'inertie  $\frac{I_m}{I_{\psi}}$ , que la force  $Im\omega_{\rm m}$ .

Les équations simplifiées de L'hélice seront alors :

$$
Im\omega_m = K_m u_m - F_m \omega_m - C_{m1} \omega_m |\omega_m| = I_m v_m \tag{II.28}
$$

$$
I_{\rm r}\omega_{\rm r} = K_{\rm r}\nu_{\rm r} - F_{\rm r}\omega_{\rm r} - C_{\rm r1}\omega_{\rm r}|\omega_{\rm r}| = I_{\rm r}\nu_{\rm r}
$$
 (II.29)

Où: $v<sub>m</sub>$ et  $v<sub>r</sub>$ servent comme des entrées du système.

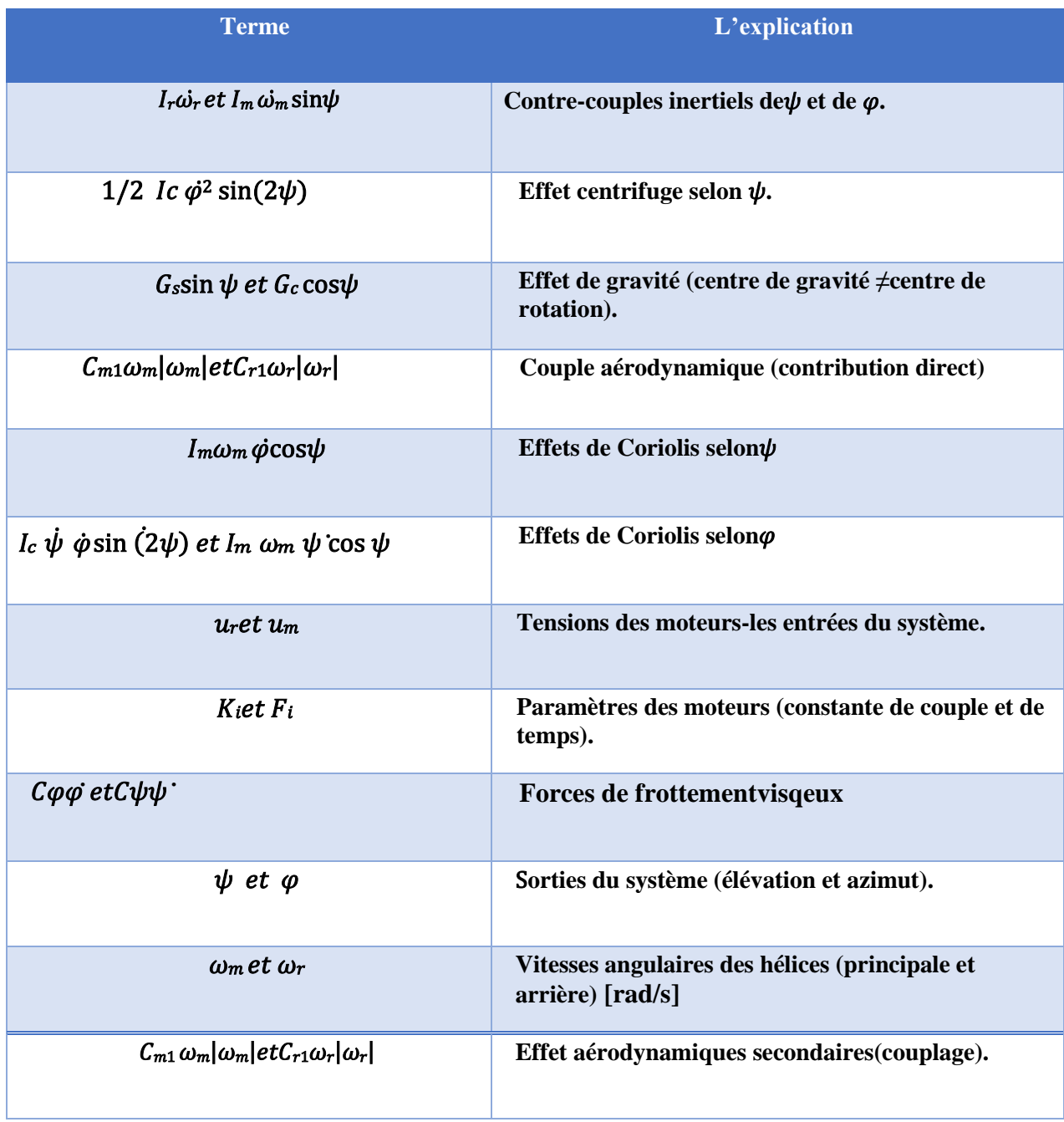

**TableauII.1** : l'explication des termes de model

Les valeurs des coefficients sont données dans le tableau (II.2) suivant :

| <b>Paramètre</b>  | <b>Valeur</b>        | <b>Unités</b>         |
|-------------------|----------------------|-----------------------|
| $I_{\Psi}$        | $40.10^{-3}$         | $\mathrm{Kgm}^2$      |
| $I_{\phi}$        | $6.7 \cdot 10^{-3}$  | $\mathrm{Kgm}^2$      |
| $I_c$             | $31.4 \cdot 10^{-3}$ | $\mathrm{Kgm}^2$      |
| $C_{\Psi}$        | $6.10^{-3}$          | Nmsrad-1              |
| $C_{\varphi}$     | $2.10^{-3}$          | Nmsrad <sup>-1</sup>  |
| $C_m$             | $3.64 \cdot 10^{-6}$ | Nms2rad <sup>-1</sup> |
| $C_{m1}$          | $3.10^{-7}$          | Nms2rad <sup>-1</sup> |
| $C_{\bm{r}}$      | $1.26 \cdot 10^{-6}$ | Nms2rad <sup>-1</sup> |
| $c_{r1}$          | $1.6 \cdot 10^{-7}$  | Nms2rad <sup>-1</sup> |
| $I_m$             | $21 \cdot 10^{-5}$   | $\mathrm{Kgm}^2$      |
| $I_r$             | $54.4 \cdot 10^{-6}$ | $\mathrm{Kgm}^2$      |
| $F_{m}$           | $15.10^{-5}$         | Nm s/rad              |
| $F_r$             | $15.10^{-5}$         | Nm s/rad              |
| $K_m$             | $4.37 \cdot 10^{-3}$ | Nm/V                  |
| $G_{S}$           | $-60.10^{-3}$        | <b>Nm</b>             |
| $G_{\mathcal{C}}$ | $-0.31$              | <b>Nm</b>             |
| $K_r$             | $4.37 \cdot 10^{-3}$ | Nm/V                  |

**TableauII.2** : Les valeurs de coefficient de model [13]

En observant les équations, on voit directement la complexité introduite par les termes de couplages d'une part et les non-linéarités d'autre part. Note au passage que les différents coefficients ont été identifiés et qu'ils sont par conséquent entachés d'une certaine erreur. En particulier, la densité de l'air environnant peut changer d'un jour à l'autre. A partir de ces quatre équations, on a procédé à la conception de la stratégie de contrôle utilisée dans ce projet.

#### **II.5 La représentation d'état de système :**

Le choix d'état des variables suivant dépend la commande nous choisissons comme état le vecteur suivant :

$$
\boldsymbol{x} = (\boldsymbol{\psi}, \boldsymbol{\psi}, \boldsymbol{\varphi}, \boldsymbol{\varphi}, \omega_m, \omega_r)^{\mathrm{T}} = (\boldsymbol{x}_1, \boldsymbol{x}_2, \boldsymbol{x}_3, \boldsymbol{x}_4, \boldsymbol{x}_5, \boldsymbol{x}_6)^{\mathrm{T}}
$$

Nous définissons également le vecteur de sortie y et le vecteur d'entré  $v$ 

$$
\begin{cases}\nv = (v_m, v_r)^T \\
y = (\psi, \varphi)^T\n\end{cases}
$$

Telle que v $m$ et v<sub>r</sub> des tensions de moteur principale et d'arrière.

D'apres les relations ( II.28) à(II.29) nous obtenons les équations d'état sous forme : suivante :

$$
\begin{cases}\n\dot{x}_1 = x_2 \\
\dot{x}_2 = \frac{1}{l_{\psi}} [C_m x_5 |x_5| + G_s \sin x_1 + G_s \cos x_1 + \frac{1}{2} I_c (x_4)^2 \sin(2x_1) - C_{\psi} x_2 + I_m x_5 x_4 \cos x_1 - K_r u_r + F_r x_6] \\
\dot{x}_3 = x_4 \\
\dot{x}_4 = \frac{1}{(l_{\psi} + I_c \sin^2(x_1))} [C_r x_6 |x_6| \sin x_1 - I_c x_2 x_4 \sin(2x_1) + I_m x_5 x_2 \cos x_1 - C_{\varphi} x_4 - K_m u_m \sin x_1 + F_m x_5 \sin x_1 - C_{\varphi} \cos n x_4] \\
\dot{x}_5 = \left(\frac{1}{l_m}\right) (K_m u_m - F_m x_5 - C_{m1} x_5 |x_5|) \\
\dot{x}_6 = \left(\frac{1}{l_r}\right) (K_r u_r - F_r x_6 - C_{r1} x_6 |x_6|\n\end{cases}
$$
\n(II. 30)

## **II.6 Simulation en boucle ouverte :**

Pour tester le comportement du système en boucle ouverte nous avons obtenues des résultats montrant l'instabilité du TRMS . Le schéma de simulation en simulink est donné par :

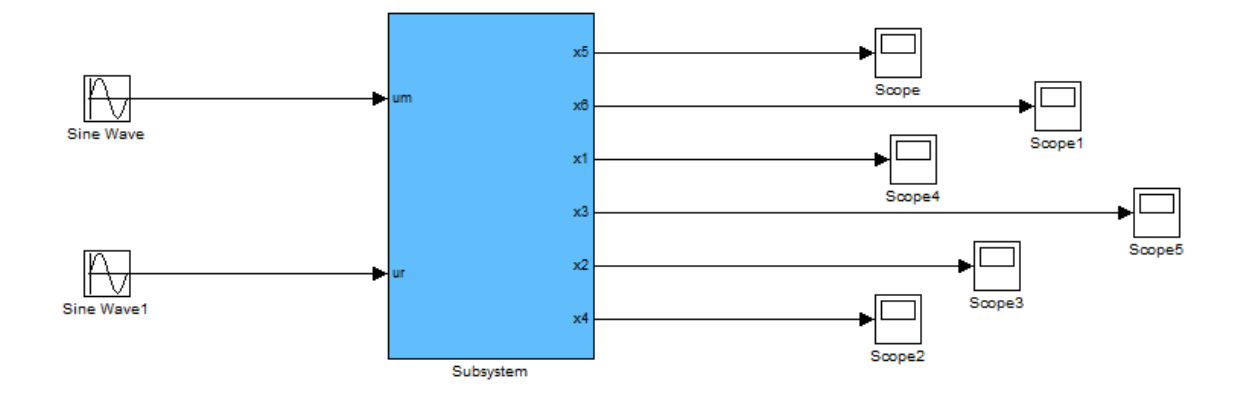

## **Figure II.3 : Schéma de simulation de test en BO en Simulink.**

## ➢ **Résultats de simulations :**

Les réponses en boucle ouverte (BO) du système TRMS pour des entrées  $u_1$  et  $u_2$  sinusoïdales avec des conditions initiales  $\psi(0) = 0$  rad,  $\varphi(0) = 0$  rad sont illustrées par les figures ci-dessous.

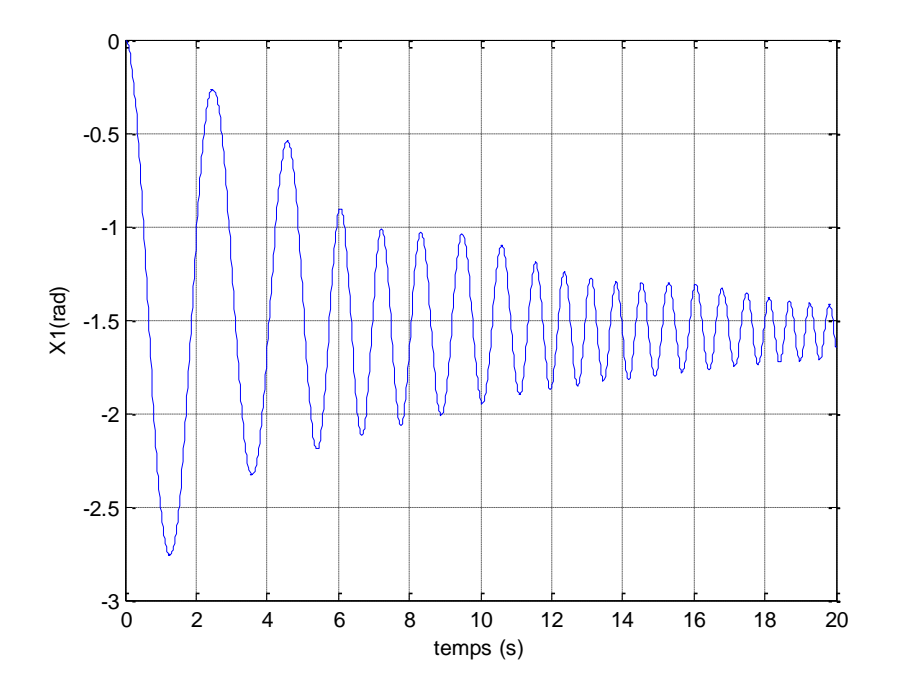

*Figure II.4 : la sortie (l'élévation).* 

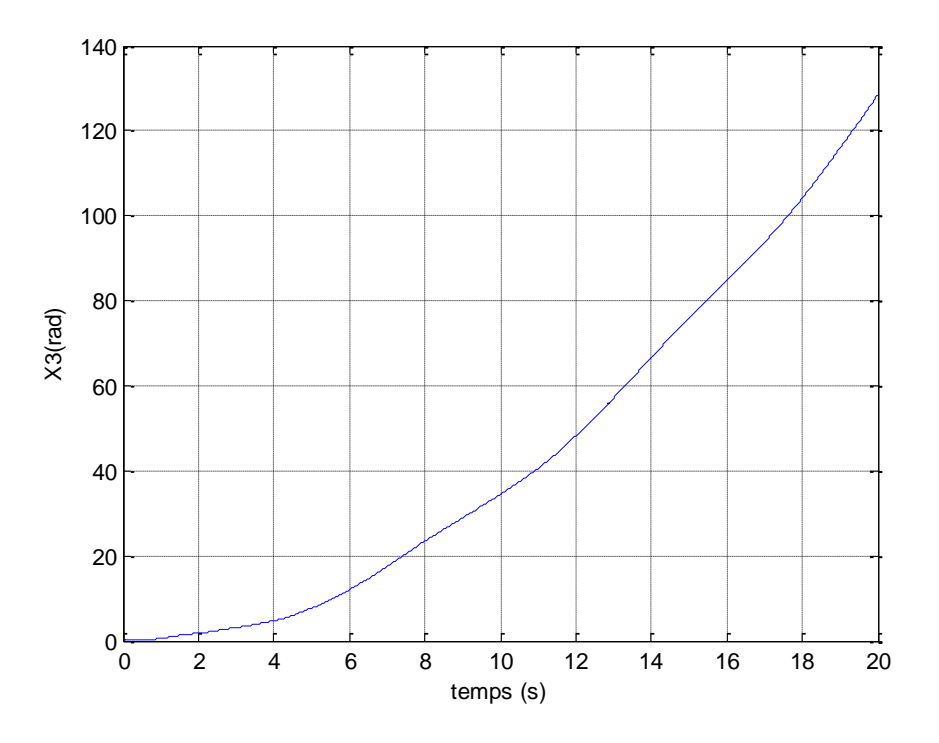

 *Figure II.5: la sortie (l'azimut).*

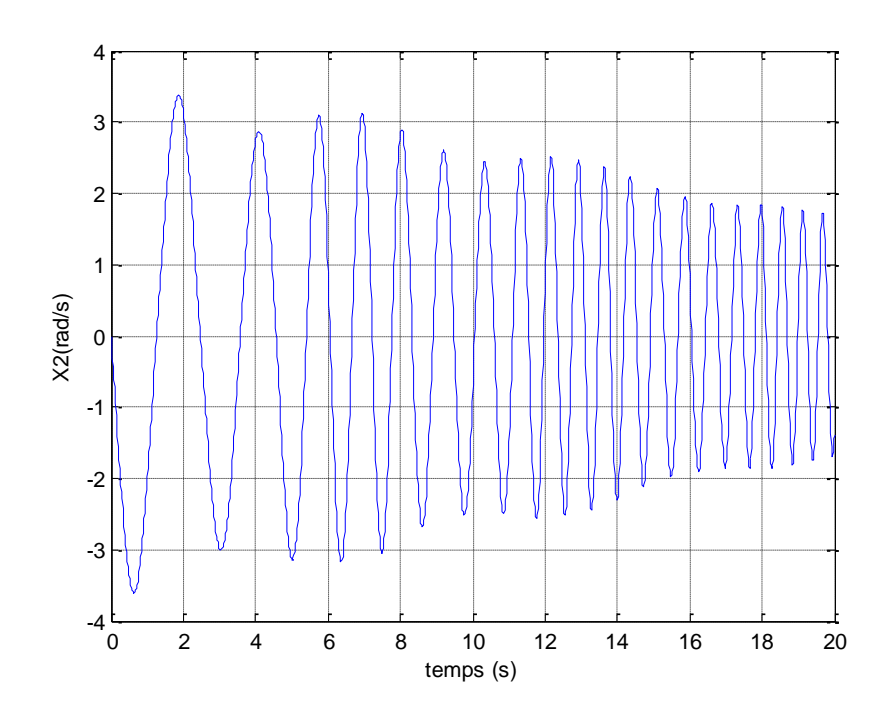

*Figure II.6: La vitesse angulaire de l'angle*

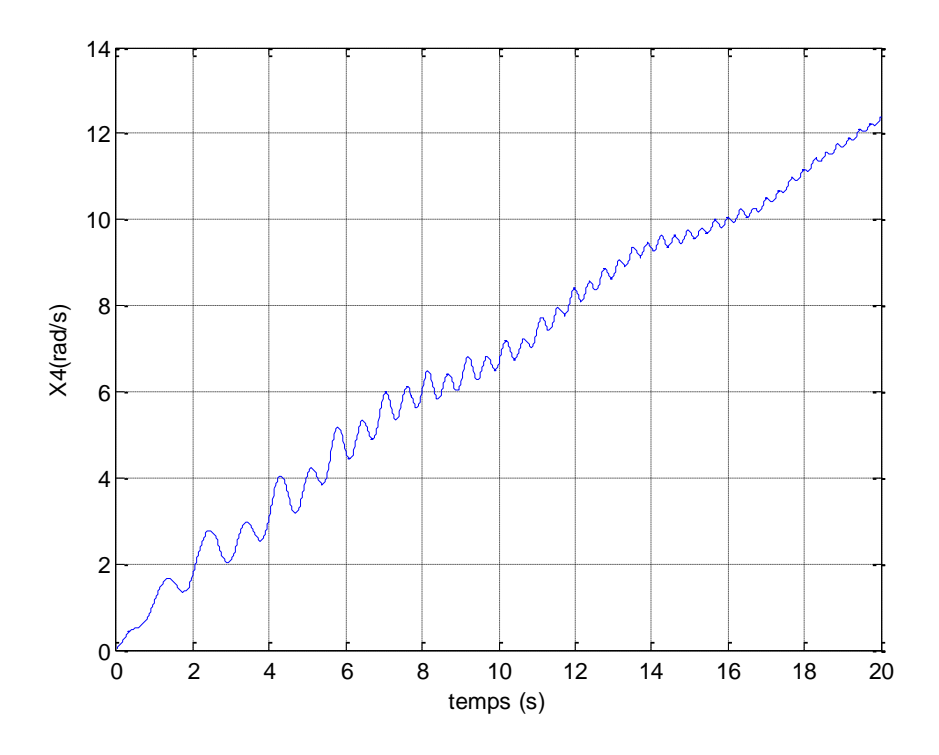

*Figure II.7: La vitesse angulaire de l'angle .*

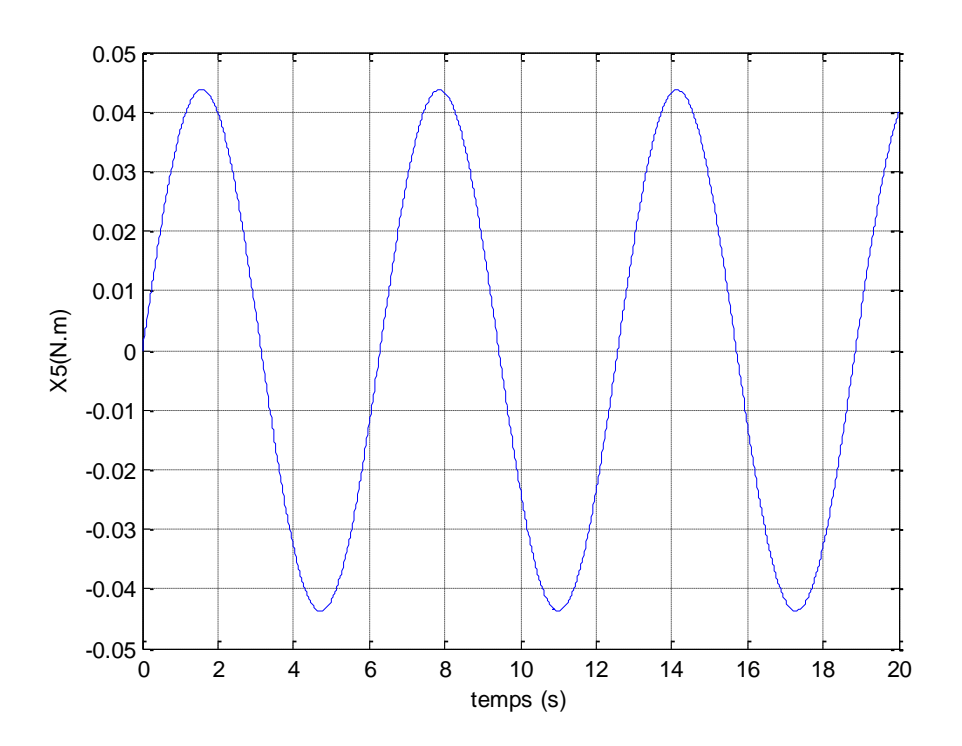

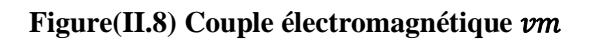

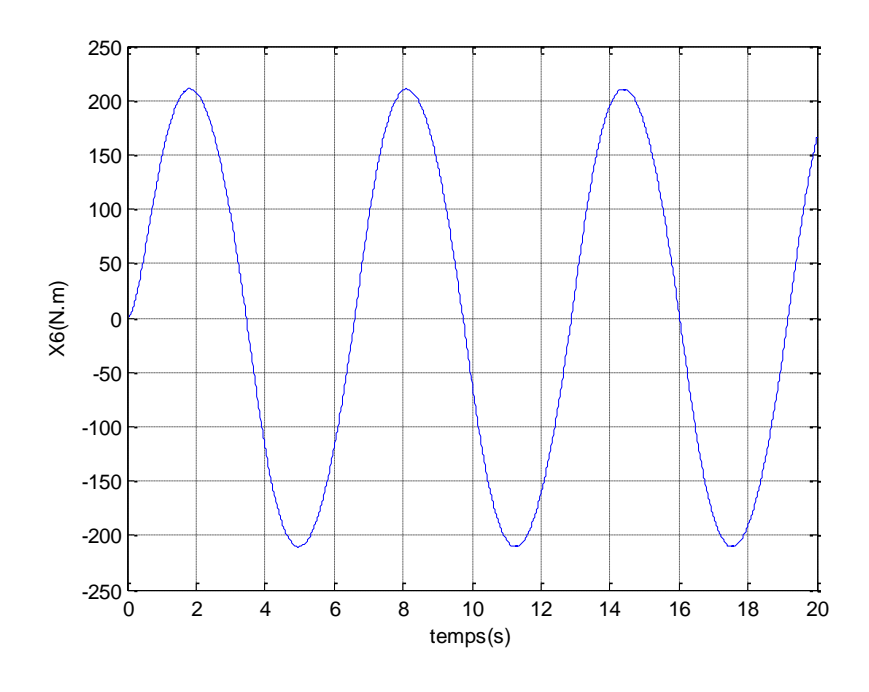

**Figure(II.9) Couple électromagnétique** 

#### ➢ **Discussion des résultats :**

D'après les résultats obtenus nous remarquons que la réponse d'élévation est oscillatoire amortie. Ce qui explique l'effet de la force de gravitation agissant sur le plan vertical et qui pousse le TRMS à se stabiliser au point d'équilibre  $\psi(0) = 0$  rad.

#### **I.7 Conclusion :**

Dans ce chapitre, le principe de fonctionnement du TRMS est présenté. Ensuite, en utilisant le formalisme de Lagrange, le modèle dynamique du TRMS est obtenu, c'est un modèle couplé, complexe, non linéaire et multivariable. Son comportement en boucle ouverte, nous a permis de mieux comprendre la dynamique du modèle. Les résultats ont montré l'instabilité du système des sorties et montre la complexité du système d'où la nécessité d'un régulateur en boucle fermée.

# **CHAPITRE III**

# **La Commande par Backstepping**

### **III.1 Introduction**

La notion de stabilité joue un rôle primordial dans l'étude du comportement des systèmes dynamiques et dans la synthèse de lois de commande pour ces systèmes. Ainsi, le problème de la stabilité des systèmes dynamiques a été et reste un sujet de préoccupation majeur du travail des automaticiens et des ingénieurs. Dans la littérature, il existe plusieurs notions de stabilité, très souvent liées aux natures des systèmes étudiées, à ses environnements, à ses spécifications et aux performances désirées [12] . Parmi ces notions de stabilité, la plus connue est la stabilité au sens de Lyapunov, établie en 1892 par le mathématicien russe Lyapunov. Sa contribution consiste en une caractérisation qualitative de la stabilité par une étude des trajectoires des systèmes dynamiques, en utilisant des fonctions auxiliaires appelées aujourd'hui fonctions de Lyapunov[13].

La théorie de la commande non linéaire a été le sujet de développements intenses pendant les deux dernières décennies. Les techniques développées dans ce secteur sont appliquées à l'étape de la conception et à l'exécution des modèles de commande dans les systèmes non linéaires. Actuellement ces derniers sont devenus plus structurés et mieux développés. L'un des techniques les plus connues est la théorie de Backstepping. Cette méthode est fondée sur la conception récursive de la loi de commande basée sur la théorie de Lyapunov[14].

#### **III.2 Stabilités des systèmes non lanière :**

Dans les études mathématiques de la stabilité on procède généralement avec un modèle mathématique de la dynamique du système et on étudie si le système possède la propriété de stabilité. Avec cette approche, on peut s'assurer que le modèle est stable ou non.

Les conclusions concernant la stabilité du modèle ne s'appliquent pas au système physique réel que si le modèle utilisé est assez précis. La théorie de la stabilité joue un rôle central en théorie des systèmes ; différents types de problèmes de stabilité peuvent être rencontrés dans l'étude des systèmes dynamiques.

La stabilité d'un point d'équilibre est généralement étudiée à l'aide du concept de stabilité au sens de Lyapunov. Par définition, si un système est dans un état d'équilibre, il restera dans cet état pour *t* variant dans le temps. L'étude de la stabilité au sens de Lyapunov consiste en l'étude des trajectoires du système quand l'état initial est « près » d'un état d'équilibre. Cela reflète la possibilité de perturbations affectant le système, sous forme de conditions initiales non nulles.

L'objet de la théorie de la stabilité est de tirer des conclusions quant au comportement du système sans calculer explicitement ses trajectoires. La contribution majeure fut apportée par A.M. Lyapunov, en 1892, dont les travaux n'ont été connus qu'à partir des années 60. Il a introduit la majorité des concepts et définitions de base concernant la stabilité des systèmes représentés par des systèmes différentiels arbitraires mais a aussi fourni les principaux résultats théoriques [14]**.**

L'étude de la stabilité d'un système non linéaire est l'analyse du comportement des systèmes non linéaires, en particulier au voisinage des points d'équilibre. Ils existent deux méthodes dans le contexte de l'étude de la stabilité locale ou globale à savoir :

- Plan de phase.
- Théorie de Lyapunov .

#### **III.2.1 Plan de phase :**

Plan de phase est un outil graphique qui permet une analyse du comportement des systèmes du second ordre en régime libre (*u = 0*). Cet outil est basé sur la représentation dans l'espace d'état du système du second ordre, les trajectoires obtenues pour différentes conditions initiales et analyser d'un point de vue qualitatif les caractéristiques de ces trajectoires.

La méthode de construction du plan ne nécessite pas nécessairement la résolution analytique des équations différentielles d'état. En revanche, il n'existe pas toujours de solutions analytiques aux trajectoires calculées dans l'espace des phases. Cette méthode, connue depuis longtemps, connaît un regain d'intérêt lié aux performances des calculateurs actuels quirendent possible le calcul des trajectoires solutions par intégration numérique dans le cadre des systèmes asservis non linéaires, cette méthode est exacte et nesupposepasde condition particulière. Cette méthode s'applique à tous les types de non linéarités, Pour de nombreux systèmes non linéaires, il est possible d'établir un modèle approximatif du second ordre, et la méthode du plan de phase constitue une approche intéressante pour leur analyse[15].

#### **III.2.2 Stabilités de lyapunov :**

En Mathématique et en Automatique, la notion de stabilité de Lyapunov (ou, plus correctement, de stabilité au sens de Lyapunov) apparaît dans l'étude des systèmes dynamiques. De manière générale, la notion de stabilité joue également un rôle en mécanique, dans les modèles économiques, les algorithmes numériques, la physique nucléaire, …, etc.

Le théorème d' Alexandre Lyapunov dit qu'un système dynamique (décrit par une équation différentielle non linéaire libre) est stable en un point d'équilibre si et seulement s'il existe une fonction vérifiant certaines conditions précises et liées à la fonction de l'équation différentielle et la fonction *f* à ce point. Le problème de la stabilité se ramène donc à chercher une telle fonction (dite de fonction de Lyapunov), souvent par tâtonnement.

Les conditions que doit vérifier une fonction de Lyapunov du problème dynamique rappellent les conditions que doit vérifier l'énergie potentielle pour qu'il y ait stabilité d'un système physique[15].

#### **III.2.3 Stabilité au sens de Lyapunov :**

#### **III.2.3.1 Préliminaires et définitions :**

Nous aborderons la stabilité au sens de Lyapunov pour les systèmes autonomes à temps invariant, régi par l'équation différentielle suivante :

$$
\begin{cases} \n\dot{x} = f(x), \\ \n\dot{x}(t_0) = x_0. \n\end{cases} \tag{III.1}
$$

Une notion primordiale dans l'étude de la stabilité est la notion de point d'équilibre.

**Définition 1 :** (point d'équilibre). L'état  $x_e$  est dit état ou point d'équilibre pour le système (1.1), si  $x(t_1) = x_e$ implique  $x(t)=x_e$  pour tout  $t \ge t_1$  ou tout simpement que l'état  $x_e$  vérifie l'équoition  $f(x_e) = 0.13$ ]

**Définition 2** : (stabilité au sens de Lyapunov).[2] le point d'équilibre  $x_e$  est dit stable si  $\forall > 0$ , il existe  $\rho(\epsilon) > 0$  tel que :

$$
||x_0 - x_e|| \le \rho \implies ||x(t) - x_e|| \le \varepsilon, \forall t \ge t_0. \tag{III.2}
$$

Cela signifie que, quel que soit le rayon  $\varepsilon$  d'une boule centrée sur l'équilibre, il est possible de trouver une sous-boucle de rayon  $\rho(\varepsilon)$ , telle que la trajectoire issue de n'importe quelle condition initiale dans cette sous-boucle de rayon  $\rho$  ne quittera jamais la boule de rayon  $\varepsilon$ .

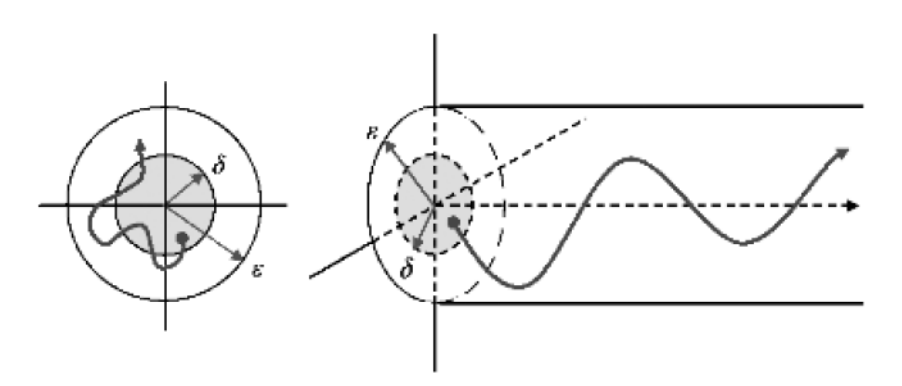

**Figure III.1** : Illustration de la stabilité au sens de Lyapunov

**Définition 3 :**(Définition intuitive de la stabilité).Si le système dynamique est légèrement perturbé de son point d'équilibre, le même système reste proche de ce point d'équilibre .On dira alors que le point d'équilibre est stable.[16]

Cette définition intuitive de la stabilité traduit la capacité d'un système dynamique, pour des conditions initiales données, à rester très proche d'un point d'équilibre suite à une perturbation.

Considérons comme exemple illustratif une bille sur une surface sphérique comme montré sur la figure (III.2 ) dans le schéma de gauche de la figure, suite à une légère perturbation de la position d'équilibre, la bille reste proche de sa position d'équilibre appelée stable ; alors que dans le schéma de droite, la bille ne reste pas proche de sa position d'équilibre qui est alors appelée instable. La traduction mathématique de cette définition intuitive de la stabilité est donnée par la définition suivante.

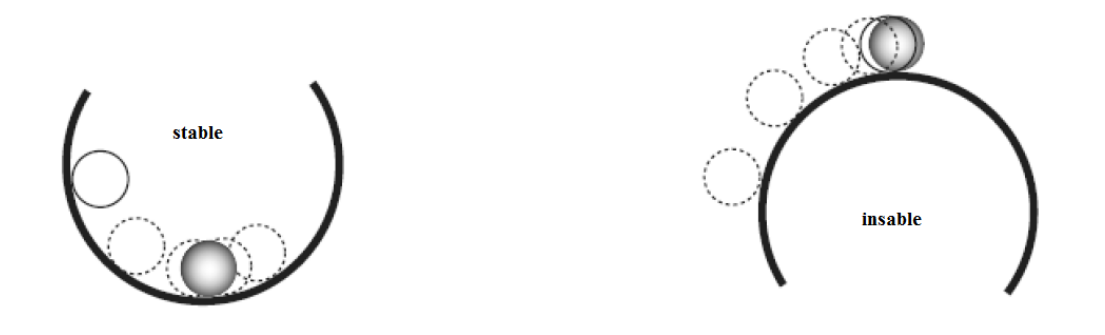

**Figure III.2** Illustration de la définition intuitive de la stabilité [16]

## **III.3 la commande par backstepping :**

Cette technique offre une méthode systématique pour effectuer la conception d'un contrôleur pour les systèmes non linéaire, l'idée consiste à calculer une loi de commande afin de garantir pour une certaine fonction (*Lyapunov*) définie positive que sa dérivée soit toujours négative .L'objectif de cette technique est de calculer, en plusieurs étapes, une commande qui garantit la stabilité globale du système [17].

Contrairement à la plupart des autres méthodes, le backstepping n'a aucune contrainte de non linéarité.

#### **III.3.1- Méthodes d'analyse de la stabilité des systèmes :**

L'étude de la stabilité des systèmes non linéaire est très complexe. L'approche de Lyapunov est l'approche la plus utilisée pour étudier ce problème. Cette approche a été introduite au 19iéme siècle par le mathématicien russe *Alexandre Mikhailovich Lyapunov* dans son travail intitulé « *The général problème of the motion stability*». On distingue deux méthodes de Lyapunov pour l'analyse de la stabilité :

➢ La méthode de linéarisation,

➢ La méthode directe.

La première concerne la stabilité locale autour d'un point d'équilibre. Par contre, la deuxième détermine la stabilité des systèmes en construisant une fonction scalaire des états du système dont on examinera la variation temporelle.

On s'intéresse par la méthode directe de Lyapunov car le backstepping est basé sur cette méthode.

#### **a) Méthode direct de Lyapunov :**

 Son objectif, est de définir une méthode permettant d'analyser la stabilité d'un système linéaire sans connaître explicitement les solutions des équations différentielles qui le décrivent. La philosophie de cette méthode n'est que l'extension mathématique d'un phénomène physique observe, car les systèmes mécaniques et électriques perdent de l'énergie pour se stabiliser au point d'équilibre.

#### ➢ **Théorème de Lyapunov :**

 La méthode directe de Lyapunov (ou la méthode des fonctions de Lyapunov) est dérivée du critère énergétique de stabilité en appliquant ce critère indépendamment du concept d'énergie, on remplace alors l'énergie du système par une « fonction de Lyapunov » qui est définie positive (comme l'énergie).

Soit le système autonome :

$$
\dot{x} = f(x), x_e = 0 \tag{III.3}
$$

Ce système aura un point d'équilibre  $x_e = 0$ , globalement asymptotiquement stable, s'il existe une fonction scalaire *V*(*x*) continue avec une dérivée partielle par rapport au temps  $\dot{V}(x)$ continue ayant les propriétés suivantes :

1.  $V(0) = 0$ ,

$$
2. \quad V(x) > 0, \forall x \neq 0,
$$

- 3.  $\lim_{\|x\| \to \infty} V(x) = \infty$  (Radialement non bornée),
- 4.  $\dot{V} < 0$ ,  $\forall x \neq 0$ .

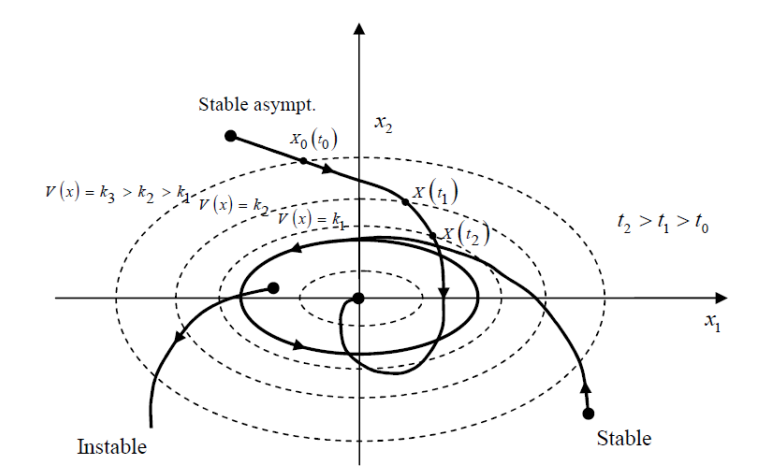

**Figure III.3 :** Interprétation géométrique du théorème de Lyapunov

#### **b) La synthèse de la commande par la méthode directe de Lyapunov :**

Dans les paragraphes précédents, nous avons étudié la stabilité du système, avec l'hypothèse implicite qu'une loi de commande a été choisie, notre but est de vérifier la stabilité du système avec cette loi de commande, mais le problème dans cette synthèse est de trouver l'ordre qui stabilisera le système. Nous proposerons une méthode qui combine la recherche des fonctions de Lyapunov avec la loi de stabilité. D'une manière générale, une application

adeux concepts La méthode de Lyapunov pour synthétiser directement des commandes stables:

### **Premier concept** :

On suppose que la loi de commande existe et on cherche la fonction de Lyapunov .

#### **Deuxième concept** :

Cette fois si, on fait un choix sur  $V(x)$ , la fonction de Lyapunov candidate, et on cherche la loi de commande qui rend cette fonction candidate la fonction de Lyapunov réelle. Dans la plupart des théorèmes et lemmes de la stabilité au sens de Lyapunov, l'existence de la fonction de Lyapunov était assumée et l'objectif était de déterminer la stabilité de cessystèmes. Mais dans la plupart de cas, la recherche de cette fonction est très difficile.

Dans le paragraphe suivant, nous présenterons la notion du « *Backstepping*» qui nous offre une solution à ce problème.

### **III.3.2 Technique de la commande par le backstepping :**

#### **a) Algorithme de base :**

Afin d'illustrer le principe de la méthode du backstepping, on considère le cas des systèmes non linéaires de la forme [9] :

$$
\dot{x}_1 = f_1^T(x_1)\vartheta + g_1(x_1)x_2
$$
  
\n
$$
\dot{x}_2 = f_2^T(x_1, x_2)\vartheta + g_2(x_1, x_2)x_3
$$
  
\n
$$
\dot{x}_3 = f_3^T(x_1, x_2, x_3)\vartheta + g_3(x_1 + x_2 + x_3) \cdot u
$$
\n(III.4)

Le vecteur des paramètres  $\theta$  est supposé connu. On désire faire suivre à la sortie  $y = x_1$ le signal de référence  $y_r$ , où $y_r$ ,  $\ddot{y}_r$ ,  $\ddot{y}_r$  et  $y_r^3$ sont supposées connues et uniformément bornées. Le système étant du troisième ordre, le design s'effectue en trois étapes.

**Etape1 :** On considère d'abord le premier sous-système :

$$
\dot{x}_1 = f_1^T(x_1)\vartheta + g_1(x_1)x_2 \tag{III.5}
$$

la variable d'état  $x_2$  est traitee comme une commande et l'on définit la première valeur désirée :

$$
(x_1)_d = \alpha_0 = y_r \tag{III.6}
$$

La première variable d'erreur se définit par :

$$
z_1 = x_1 - \alpha_0 \tag{III.7}
$$

Avec ces variables, le système (III.3) s'écrit :

$$
\dot{z}_1 = \dot{x}_1 - \dot{\alpha}_0 \tag{III.8}
$$
\n
$$
\dot{z}_1 = f_1^T \vartheta + g_1 x_2 - \dot{\alpha}_0
$$

Pour un tel système, la fonction quadratique :

$$
V_1(z_1) = \frac{1}{2}z_1^2
$$
 (III.9)

Sa dérivée le long de la solution de (II.6), est donnée par :

$$
\dot{V}_1 = z_1 \dot{z}_1 \tag{III.10}
$$

Donc :

$$
\dot{V}_1 = z_1 \cdot [f_1^T \vartheta + g_1 x_2 - \dot{\alpha_0}]
$$
 (III.11)

un choix judicieux de  $x_2$ rendrait  $\dot{V_1}$  négative et assurerait la stabilité de l'origine du sous système décrit par (II.2). Prenons comme valeur de  $x_2$ , la fonction  $\alpha_1$ , tell que :

$$
f_1 \alpha_1 + g_1^T \vartheta - \dot{\alpha_0} = -c_1 z_1 \tag{III.12}
$$

Où  $c_1 > 0$  est un paramètre de design. Cela donne :

$$
(x_2)_d \triangleq \alpha_1 = \frac{1}{g_1} \left[ -c_1 z_1 - f_1^T \vartheta + \alpha_0 \right]
$$
 (III.13)

Et la dérivée s'écrit :

$$
\dot{V}_1 = -c_1 z_1^2 \le 0 \tag{III.14}
$$

D'où la stabilité asymptotique de l'origine de (II.2)

**Etape 2 :** on considère, dans ce cas, le deuxième sous-système

$$
\dot{x}_2 = f_2^T(x_1, x_2)\vartheta + g_2(x_1, x_2)x_3
$$
 (III.14)

On définit la nouvelle variable d'erreur :

$$
z_2 = x_2 - \alpha_1 \tag{III.15}
$$

Qui représente l'écart entre la variable d'état  $x_2$ et sa valeur désirée  $\alpha_1$ .A cause du fait que  $x_2$  ne peut être forcée a prendre instantanément une valeur désirée, en l'occurrence $\alpha_1$ , l'erreur z<sub>2</sub>n'est pas instantanément nulle. Le design dans cette étape consiste, alors, à la forcer à s'annuler avec une certaine dynamique, choisie au préalable.

Les équations du système à commander, dans l'espace $(z_1, z_2)$ , s'écrivent :

$$
\dot{z}_1 = f_1^T \cdot \vartheta - \dot{\alpha_0} + g_1 \cdot (z_2 + \alpha_1) \tag{III.16}
$$

$$
\dot{z}_2 = f_2^T \cdot \vartheta - \dot{\alpha_1} + g_2 \cdot x_3 \tag{III.17}
$$

Pour lequel on choisit comme fonction de lyapunov :

$$
V_2(z_1, z_2) = V_1 + \frac{1}{2}z_2^2
$$
 (III.18)

Cette dernière a pour dérivée, le long de la solution de (II.17).

$$
\dot{V}_2(z_1, z_2) = \dot{V}_1 + z_2 \dot{z}_2
$$
\n
$$
= z_1 \cdot [f_1^T \vartheta + g_1 \cdot (\alpha_1 + z_2) - \dot{\alpha}_0] + z_2 \cdot [f_2^T \vartheta + g_2 x_3 - \dot{\alpha_1}]
$$
\n
$$
= z_1 \cdot [f_1^T \vartheta + g_1 \alpha_1 - \dot{\alpha}_0] + z_2 \cdot [f_2^T \vartheta + g_1 z_1 + g_2 x_2 - \dot{\alpha_1}] - c_1 z_1^2 \quad (III.19)
$$
\n
$$
+ z_2 \cdot [f_2^T \vartheta + g_1 z_1 + g_2 x_3 - \dot{\alpha_1}]
$$

Le choix de la valeur désirée (la fonction stabilisante) de  $x_3$  devient. Ce dernier est donné par :

$$
(x_3)_d = \alpha_2 = \frac{1}{g_2} \cdot [\dot{\alpha}_1 - g_1 z_1 - f_2^T \vartheta - c_2 z_2]
$$
 (III.20)

Où  $c_2 > 0$ , avec  $\dot{a}_1$  calculée analytiquement :

$$
\dot{\alpha_1} = \frac{\delta \alpha_1}{\delta x_1} \dot{x_1} + \frac{\delta \alpha_1}{\delta y_r} \dot{y_r} + \frac{\delta \alpha_1}{\delta \dot{y_r}} \ddot{y_r}
$$
\n(III.21)

Un tel choix permet de réduire la dérivée :

$$
\dot{V}_2 \le -k_1 z_1^2 - k_2 z_2^2 \le 0 \tag{III.22}
$$

Ce qui assure la stabilité asymptotique de l'origine de (III.19).

#### **Etape 3 :**

Le système (III.3) est maintenant considéré dans sa globalité. La variable d'erreur :

$$
z_3 = x_3 - \alpha_2 \tag{III.23}
$$

Est définie, ce qui permet d'écrire les équations du système, dans l'espace des erreurs :  $(z_1, z_2, z_3)$ 

$$
z_1 = f_1^T \vartheta - \dot{\alpha_0} + g_1 \cdot (z_2 + \alpha_1)
$$
  
\n
$$
\dot{z}_2 = f_2^T \vartheta - \dot{\alpha_1} + g_2 \cdot (z_3 + \alpha_2)
$$
  
\n
$$
\dot{z}_3 = f_3^T \vartheta - \dot{\alpha_2} + g_3 \cdot u
$$
  
\n(III.24)

Avec comme fonction de Lyapunov :

$$
V_3(z_1, z_2, z_3) = V_2 + \frac{1}{2} z_3^2
$$
 (III.25)

La dérivée, le long de la solution de (II.24), de vien :

$$
\dot{V}_3(z_1, z_2, z_3) = \dot{V}_2 + z_3 \dot{z}_3
$$
\n(III.26)\n
$$
= -c_1 z_1^2 - c_2 z_2^2 + z_3 \cdot [g_3 u + g_2 z_2 + f_3^T \vartheta - \dot{\alpha}_2]
$$

A présent, on est en présence de la vraie commandeu. Un bon choix de celle-ci est donné par :

$$
u = \frac{1}{g_3} [\dot{a_2} - g_2 z_2 - f_3^T \vartheta - c_3 z_3]
$$
 (III.27)

Où  $c_3 > 0$  et  $\alpha_2$  est également calculée analytiquement,

$$
\dot{\alpha_2} = \frac{\delta \alpha_2}{\delta x_1} \dot{x_1} + \frac{\delta \alpha_2}{\delta x_2} \dot{x_2} + \frac{\delta \alpha_2}{\delta y_r} \dot{y_r} + \frac{\delta \alpha_2}{\delta \dot{y_r}} \ddot{y_r} + \frac{\delta \alpha_2}{\delta \ddot{y_r}} \dot{y_r}^3 \tag{III.28}
$$

Avec ce choix, on a :

$$
V_3(z_1, z_2, z_3) \le -c_1 z_1^2 - c_2 z_2^2 - c_3 z_3^2 \le 0 \tag{III.29}
$$

D'où la stabilité asymptotique de l'origine de (II.24). ceci se traduit par la stabilité, en boucle fermé, du système originel(II.7) et la régulation à zéro de l'erreur de poursuite  $y - y_r$ Les deux principaux objectifs du design sont alors atteints.

#### **Remarque :**

Les paramètres de design  $c_i$ sont directement liés à la position de pôles de la boucle fermée. Leur choix permet de faire un placement des pôles, fixant ainsi la dynamique en régulation de cette boucle.

#### **b) Cas des systèmes d'ordre** *n :*

Dans cette partie, on essayera de généraliser l'application de l'approche du Backstepping sur des systèmes d'ordre  $n$  [14] :

$$
\begin{cases}\n\dot{x}_1 = f_1(x_1) + g_1(x_1)x_2 \\
\dot{x}_2 = f_2(x_1, x_2) + g_2(x_1, x_2)x_3 \\
\vdots \\
\dot{x}_{n-1} = f_{n-1}(x_1, x_2, \dots x_{n-1}) + g_{n-1}(x_1, x_2, \dots x_{n-1})x_n \\
\dot{x}_n = f_n(x_1, x_2, \dots, x_{n-1}, x_n) + g_{n-1}(x_1, x_2, \dots, x_{n-1}, x_n)u\n\end{cases}
$$
\n(III.30)

En général, la conception par le principe du backstepping de la loi de commande  $u$  est exécutée en *n* étapes. à la *i<sup>ème</sup>* étapes, un sous-système d'ordre *i* est stabilisé par rapport à une fonction de Lyapunov $V_i$ , par la conception d'une fonction stabilisante  $\alpha_i$  (la commande virtuelle du *i<sup>ème</sup>* sous-système). La commande est alors établie à l'étape finale [15]. L'algorithme global du Backstepping est donné par :

$$
\begin{cases}\n x_{1d} = \alpha_0 = y_r \\
 \alpha_1 = \frac{1}{g_1}(-k_1 z_1 + \alpha_0 - f_1) \\
 \alpha_i = \frac{1}{g_i}(-k_i z_i + \dot{\alpha}_{i-1} - f_i - g_{i-1} z_{i-1}) \\
 \vdots \\
 u = \alpha_n = \frac{1}{g_n}(-k_n z_n + \dot{\alpha}_{n-1} - f_n - g_{n-1} z_{n-1})\n\end{cases}
$$
\n(III.31)

# **III.4 Application de la commande au système TRMS :**

Dans cette partie nous appliquons la commande par backstepping standard au modèle de TRMS donné par l'équation d'état (I.28). Notre objectif est de ramener la position angulaire ( $x_1 = \psi$ ,  $x_3 = \varphi$ ). vers une position désirée  $x_{1d}$  et $x_{3d}$ .

Selon le modèle du système pour atteindre notre objectif on doit diviser la synthèse de la commande en deux parties, la première partie est consacré au calcul de la commande  $u_r$ Du l'angle de lacet et la deuxième partie pour le calcul de la commande  $u_m$  de l'angle de

tangage.

#### • **Calcul du degré relatif :**

On posse que :  $y = x_1$ 

 $\dot{y} = x_1 \Rightarrow \dot{y} = x_2 \Rightarrow \dot{y} = x_2$ 

### Considérons tout d'abord le 1<sup>er</sup> sous-système :

$$
\dot{x}_1 = x_2
$$
\n
$$
\dot{x}_2 = \frac{1}{l_{\psi}} [C_m x_5 |x_5| + G_s \sin x_1 + G_s \cos x_1 + \frac{1}{2} I_c (x_4)^2 \sin(2x_1) - C_{\psi} x_2 + \text{(III.32)}
$$
\n
$$
I_m x_5 x_4 \cos x_1 - K_r u_r + F_r x_6
$$

#### **Etape 1 :**

On définit l'erreur  $z_1$ :

$$
z_1 = x_1 - \alpha_0 \tag{III.33}
$$

$$
x_{1d} = \alpha_0 \tag{III.34}
$$

dont la dynamique peut être dérivée comme suit :

$$
z_1 = x_1 - \alpha_0 \text{ donc } \dot{z}_1 = x_2 - \dot{\alpha_0} \tag{III.35}
$$

Cette définition indique explicitement notre objectif de commande : l'erreur  $z_1$  doit converger asymptotiquement vers zéro.

On choisit la première fonction de Lyapunov candidate de la forme suivante :

$$
V_1 = \frac{1}{2}z_1^2\tag{III.36}
$$

Le calcul de la dérivée de la fonction de Lyapunov le long de la trajectoire est résolu en employant (III.35):

$$
\dot{V}_1 = z_1 \dot{z}_1 = Z_1 (x_2 - \dot{\alpha}_0) \tag{III.37}
$$

Pour assurer la stabilité il faut que $V_1(z_1) < 0$ , pour cela on prend  $x_2$ comme commande virtuelle :

$$
x_{2d} = \alpha_1 = x_{1d} - k_1 z_1
$$
 (III.38)  
avec : k<sub>1</sub>>0

ce choix permet d'obtenir :

$$
\dot{V}_1(z_1) = -k_1 z_1^2 \tag{III.39}
$$

#### **Etape 2 :**

Comme la commande virtuelle ne peut pas prendre instantanément sa valeur désirée, on cherche dans ce qui suit à stabiliser l'erreur entre la commande virtuelle et la fonction stabilisante est défini par :

$$
\dot{x}_2 = \frac{1}{l_{\psi}} [C_m x_5 |x_5| + G_s \sin x_1 + G_s \cos x_1 + \frac{1}{2} I_c (x_4)^2 \sin(2x_1) - C_{\psi} x_2 +
$$
  
\n
$$
I_m x_5 x_4 \cos x_1 - K_r u_r + F_r x_6]
$$
\n(III.40)

La nouvelle variable d'erreur, entre la commande virtuelle et la fonction stabilisante, est donnée par :

$$
z_2 = x_2 - \alpha_1 \tag{III.41}
$$

En utilisant (III.35) et (III42), On trouve :

$$
\dot{z_1} = z_2 - k_1 z_1 \tag{III.42}
$$

$$
\dot{z}_2 = \dot{x}_2 - \ddot{x}_{1d} + k_1(z_2 - k_1 z_1) \tag{III.43}
$$

La nouvelle fonction de Lyapunov du système augmenté est définie comme suit:

$$
V_2 = \frac{1}{2}z_1^2 + \frac{1}{2}z_2^2
$$
 (III.44)

Sa dérivée est donnée par :

$$
\dot{V}_2(z_1, z_2) = z_1 \dot{z_1} + z_2 \dot{z_2}
$$
 (III.45)

On remplace  $\dot{z}_1$  et  $\dot{z}_2$  dans (III45), on oura :

$$
\dot{V}_2(z_1, z_2) = z_1(z_2 - k_1 z_1) + z_2(\dot{x}_2 - \ddot{x}_{1d} + k_1(z_2 - k_1 z_1))
$$
\n(III.46)

Le choix de la loi de commande doit mener à une dérivée négative de la fonction de Lyapunov $\dot{V}_2(z_1, z_2)$ <0 comme suit :

$$
\dot{V}_2(z_1, z_2) = -k_1 z_1^2 - k_2 z_2^2 \qquad \text{avec } k_1, k_2 > 0 \tag{III.47}
$$

en utilisant (III.35), on trouve:

$$
-k_2 z_2 = z_1 + \frac{1}{l_\psi} [C_m x_5 | x_5] + G_s \sin x_1 + G_s \cos x_1 + \frac{1}{2} I_c (x_4)^2 \sin(2x_1) - C_\psi x_2 + I_m x_5 x_4 \cos x_1 - K_r u_r + F_r x_6] - \ddot{x}_{1d} + k_1 (z_2 - k_1 z_1)
$$
\n(III.48)

Donc la commande  $u_r$  qui assure la poursuite est :

$$
u_r = ((-(C_m x_5 | x_5| + G_s \sin x_1 + G_c \cos x_1 + \frac{1}{2} I_c (x_4)^2 \sin(2x_1) - C_\psi x_2 + I_m x_5 x_4 \cos x_1 + F_r x_6) / I_\psi) - k_2 z_2 - z_1 + \dot{\alpha}_1)(-\frac{l_\psi}{k_r})
$$
(III.49)

Tell qeu :  $\dot{a}_1 = \ddot{x}_{1d} - k_1(z_2 - k_1z_1)$ 

#### **Prenons maintenant le**  è **sous-système :**

$$
\begin{cases}\n\dot{x}_3 = x_4 \\
\dot{x}_4 = \frac{1}{I_{\varphi}I_c \sin^2(x_1)} [C_r x_6 | x_6 | \sin x_1 - C_{\varphi} x_4 + I_m x_5 x_2 \cos x_1 - (\text{III.50}) \\
I_c x_2 x_4 \sin 2x_1 - C_{\varphi 0} sgn(\varphi) + f_m x_5 \sin x_1 - k_m u_m \sin x_1]\n\end{cases}
$$

#### **Etape 1 :**

On définit l'erreur z<sub>1 :</sub>

$$
z_3 = x_3 - \alpha_2 \tag{III.51}
$$

$$
x_{3d} = \alpha_2 \tag{III.52}
$$

dont la dynamique peut être dérivée comme suit :

$$
z_3 = x_3 - \alpha_2 \Rightarrow \dot{z}_3 = x_3 - \dot{\alpha}_2 \tag{III.53}
$$

Cette définition indique explicitement notre objectif de commande : l'erreur z<sub>3</sub> doit converger asymptotiquement vers zéro.

On choisit la première fonction de Lyapunov candidate de la forme suivante:

$$
V_3 = \frac{1}{2}z_3^2\tag{III.54}
$$

Le calcul de la dérivée de la fonction de Lyapunov le long de la trajectoire est résolu en employant (III.54):

$$
\dot{V}_3 = z_3 \dot{z}_3 = z_3 (x_4 - \dot{\alpha}_2) \tag{III.55}
$$

Pour assurer la stabilité il faut que  $\dot{V}_3(z_3) < 0$ , pour cela on prend  $x_2$ comme commande virtuelle :

$$
x_{4d} = \alpha_2 = x_{3d} - k_3 z_3 \qquad \text{avec : } k_3 > 0 \tag{III.56}
$$

Ce choix permet d'obtenir :

$$
\dot{V}_3(z_3) = -k_3 z_3^2 \tag{III.57}
$$

#### **Etape 2 :**

Comme la commande virtuelle ne peut pas prendre instantanément sa valeur désirée, on cherche dans ce qui suit à stabiliser l'erreur entre la commande virtuelle et la fonction stabilisante .

$$
\dot{x}_4 = \frac{1}{I_{\varphi}I_c \sin^2(x_1)} [C_r x_6 | x_6 | \sin x_1 - C_{\varphi} x_4 + I_m x_5 x_2 \cos x_1 - I_c x_2 x_4 \sin 2x_1
$$
  
-  $C_{\varphi 0} sgn(\varphi) + f_m x_5 \sin x_1 - k_m u_m \sin x_1]$  (III.58)

la nouvelle variable d'erreur, entre la commande virtuelle et la fonction stabilisante, est donnée par :

$$
z_4 = x_4 - \alpha_3 \tag{III.59}
$$

$$
z_4 = x_4 - x_{3d} + k_3 z_3 \tag{III.60}
$$

En utilisant (III 60) et (III.61), on trouve :

$$
\dot{z_3} = z_4 - k_3 z_3 \tag{III.61}
$$

$$
\dot{z}_4 = \dot{x}_4 - \ddot{x}_{3d} + k_3(z_4 - k_3 z_3) \tag{III.62}
$$

La nouvelle fonction de Lyapunov du système augmenté est définie comme suit:

$$
V_4 = \frac{1}{2}z_3^2 + \frac{1}{2}z_4^2
$$
 (III.63)

Sa dérivée est donnée par :

$$
\dot{V}_4(z_3, z_4) = z_3 \dot{z}_3 + z_4 \dot{z}_4 \tag{III.64}
$$

On remplace  $\dot{z}_3$  et  $\dot{z}_4$  dans (III.65), on oura :

$$
\dot{V}_4(z_3, z_4) = z_3(z_4 - k_3 z_3) + z_4(\dot{x}_4 - \ddot{x}_{3d} + k_3(z_4 - k_3 z_3))
$$
\n(III.65)

Le choix de la loi de commande doit mener à une dérivée négative de la fonction de Lyapunov $\dot{V}_4(z_{3,24})$ <0 comme suit :

$$
\dot{V}_4(z_3, z_4) = -k_3 z_3^2 - k_4 z_4^2 \qquad \text{avec } k_3, k_4 > 0 \tag{III.66}
$$

En utilisant (III.66), on trouve :

$$
-k_4 z_4 = z_3 + \frac{1}{I_{\varphi} I_c \sin^2(x_1)} \left[ C_r x_6 |x_6| \sin x_1 - C_{\varphi} x_4 + I_m x_5 x_2 \cos x_1 - L_c x_2 x_4 \sin 2x_1 - C_{\varphi 0} sgn(\varphi) + f_m x_5 \sin x_1 - k_m u_m \sin x_1 \right] + k_3 (z_4 - k_3 z_3) - \ddot{x}_{3d}
$$
\n(III.67)

Donc la commande  $u_m$  qui assure la poursuite est :

$$
u_m = \left(-\left(\frac{c_r x_6 |x_6| \sin x_1 - c_{\varphi 0} sgn(\varphi) + F_m x_5 \sin x_1 - c_{\varphi} x_4 + I_m x_5 x_2 \cos x_1 - I_c x_2 x_4 \sin 2x_1}{I_{\varphi} I_c \sin^2(x_1)}\right) + \left(-k_4 z_4 - z_3 + \dot{\alpha}_3\right)\left(\frac{-I_{\varphi} I_c \sin^2(x_1)}{k_m \sin x_1}\right)(\text{II.68})
$$

Tell que :

$$
\dot{a_3} = \ddot{x}_{3d} - k_3(z_4 - k_3 z_3)
$$

### **III.4.1 Résultats de simulation :**

L'objectif consiste à ramener la sortie du système  $y = [x_1, x_3]$  vers une sortie désirée

 $yr = [x_{1d}, x_{3d}] = [1.3, 1.3]$ 

Pour illustrer les performances du réglage avec la commande backstepping, nous avons

effectué les tests suivants : $k_1 = k_2 = k_3 = k_4 = 2$ 

Les conditions initiales :  $x(0) = [0.4; 0; 0; 0; 0; 0]$ 

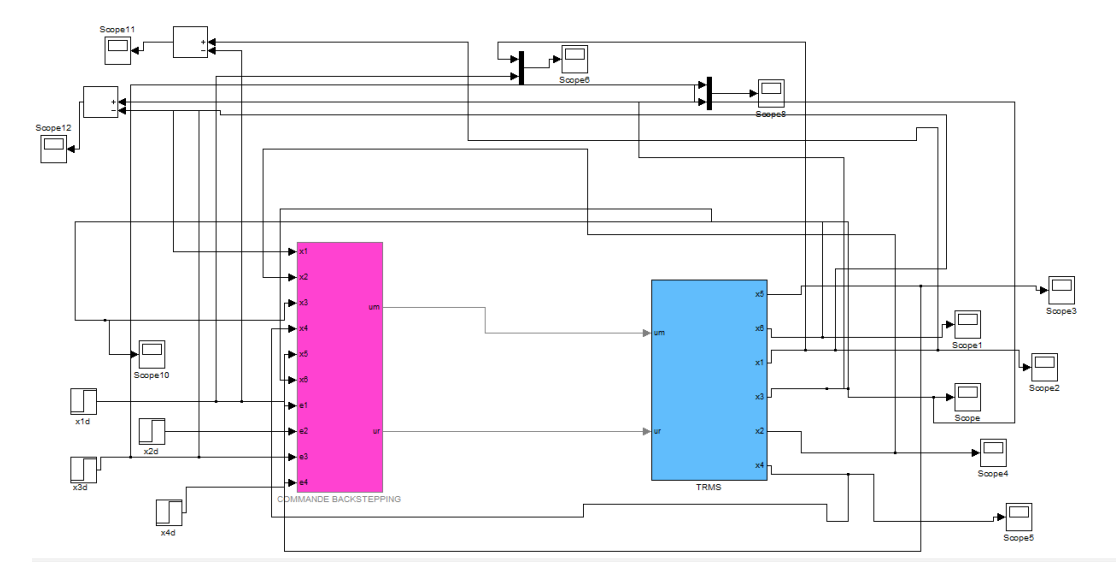

**Figure III.4 :** simulation de TRMS par la commande Backstepping

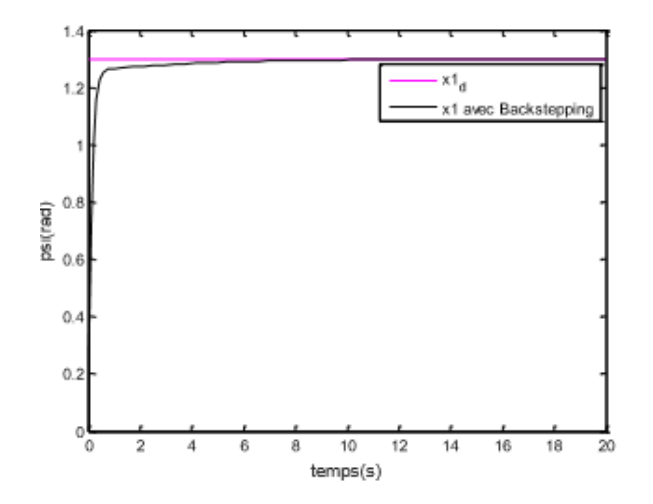

**Figure III.5 :** Evolution de l'angle de  $\psi$ 

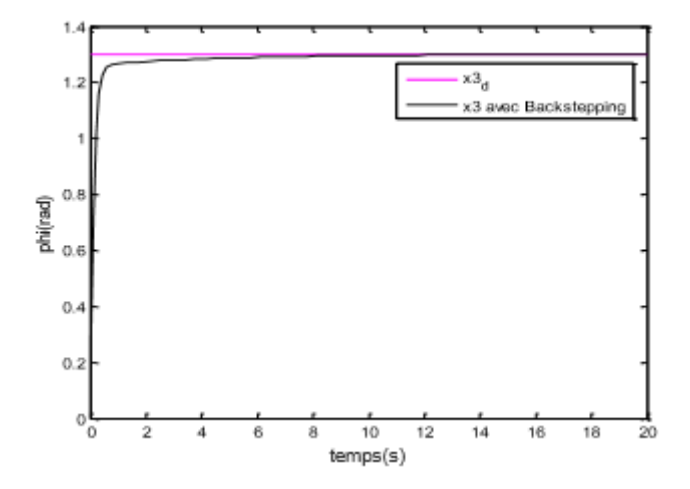

Figure III.6 : évolution de l'angle  $\varphi$ 

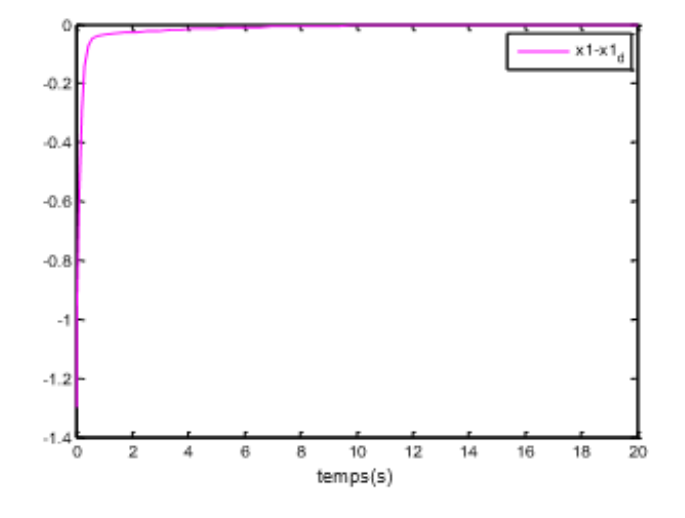

**Figure III.7 :** Erreur  $\psi - \psi d$ 

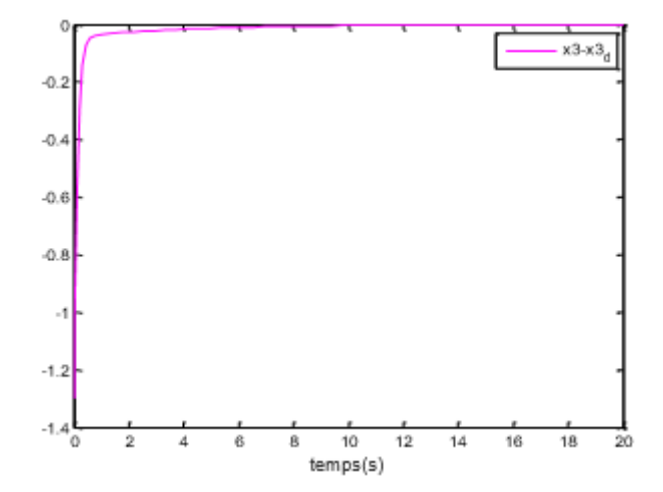

**Figure III.8 :** Erreur  $\varphi - \varphi d$ 

#### **III.5 Interprétation des résultats :**

 D'après les résultats de simulations obtenus on voit clairement que les erreurs tendent vers zéro ce qui prouve l'efficacité de cette loi de commande.

#### **III.6 Conclusion**

 Dans ce chapitre nous avons abordé la notion de stabilité ensuite une description de la technique par backstepping . Cette procédure permet d'obtenir de façon constructive une loi de commande qui assure la stabilité en boucle fermée via une fonction de Lyapunov.

En appliquant cette technique de commande sur un TRMS nous avons obtenu de bons résultats ce qui prouve l'importance de la commande utilisée.

### **Conclusion générale :**

 Le travail présenté dans ce mémoire concerne principalement la modélisation et la commande par Backstepping des systèmes non linéaires incertains et son application à un prototype d'hélicoptère à deux rotors (TRMS).

 Ce simulateur est un système multi variable à deux entrées et deux sorties caractérisée par une forte linéarité un couplage important et une dynamique instable en boucle ouverte.

 Pour donner une idée sur ces engins volants, nous avons donné des notions générales et des définitions des hélicoptères classiques (hélicoptère avec un rotor principal) ainsi que les différents modes de vols et les éléments qui le constituent.

 Cette première partie a traité aussi la description générale des appareils à vol verticale ainsi que leurs domaines d'intérêt civile et militaire.

 Le second chapitre est consacré à la modélisation dynamique d'un TRMS à deux degrés de liberté. Nous avons décrit le modèle dynamique du système et la représentation d'état de système, ce modèle dynamique nous a permet de réaliser la simulation en boucle ouverte, cette simulation nous montrer l'instabilité du système.

 Le troisième chapitre est consacré à la conception d'une loi de commande par backstepping pour la stabilisation du TRMS. Cette méthode est fondée sur la conception récursive de la loi de commande basée sur la théorie de Lyapunov .Cette technique nous donne une commande qui garantit la stabilité globale du système, D'après les résultats de simulations obtenus on voit clairement que les erreurs tendent vers zéro ce qui prouve l'efficacité de cette loi de commande par Backstepping.

49

# **Références bibliographiques :**

[1] https://www.gettyimages.fr/detail/photo-d%27actualit%C3%A9/design-for-a-helical-airscrew-a-helicopter-type-photo-dactualit%C3%A9/102993368.

[2] A. CHARPENTIER, « Les hélicoptères d'hier à aujourd'hui», Patagon Diaporamas, 5KNA Productions, 2015.

[3] J. TARIEL, Histoire de l'hélicoptère, Revue XYZ.N°111-2emetrimestre; 2007.

[4[\]https://fr.wikipedia.org/wiki/Histoire\\_de\\_l%27h%C3%A9licopt%C3%A8re\\_et\\_autres\\_voi](https://fr.wikipedia.org/wiki/Histoire_de_l%27h%C3%A9licopt%C3%A8re_et_autres_voilures_tournantes) [lures\\_tournantes.](https://fr.wikipedia.org/wiki/Histoire_de_l%27h%C3%A9licopt%C3%A8re_et_autres_voilures_tournantes)

[5]<https://www.provence7.com/portails/aviation/helicopteres/histoire-des-helicopteres/>

[6[\]http://tpe-helicoptere.e-monsite.com/pages/i-les-principaux-modes-de](http://tpe-helicoptere.e-monsite.com/pages/i-les-principaux-modes-de-fonctionnement.html)[fonctionnement.html.](http://tpe-helicoptere.e-monsite.com/pages/i-les-principaux-modes-de-fonctionnement.html)

[7] M.ILYAS, al. « Control Law Design for Twin Rotor MIMO System with Nonlinear ControlStrategy» Discrete Dynamics in Nature and Society, article en libreaccèsdistribué sous licenceCréativeCommun, Pakistan, 2016.

[8] Feedback, «Twin Rotor MIMO System Control Experiments», Manual 33-949S, edition 01/12/2006.

[9[\]https://fr.wikipedia.org/wiki/Syst%C3%A8me\\_lin%C3%A9aire.](https://fr.wikipedia.org/wiki/Syst%C3%A8me_lin%C3%A9aire)

[10]BOULASSEL .Mohammed. Commande par Backstepping Filtré Adaptative d'une Classe des Systèmes Non Linéaires Incertains avec Saturation d'Entrée.mémoire de Master.jijel : Université Mohammed Seddik Benyahia,2018.

[11] Ph. Mullhaupt, B. Srinivasan, J, Lévine, and D, Bonvin, "cascade control of the toycopter", in ECC '99, 1999.

[12] W. Hahn. Stability of Motion. Springer-Verlag, Berlin, 1967. [13]H. K. Khalil. Nonlinear Systems. Prentice Hall, Upper Saddle River, New Jersey, 3rd edition, 2002.

[14] MehazzemFateh,"Contribution à la Commande d"un Moteur Asynchrone destiné à la Traction électrique", Thèse de doctorat en cotutelle en Electronique, optronique et systèmes, Ecole Doctorale ICMS 2010.

[15] Mullhaupt, Introduction à l'analyse et à la commande des systèmes nonlinéaires, Edition presse polytechniques et universitaires romandes, 2009.

[16] Philippe P. Müllhaupt. Introduction à l'Analyse et à la Commande des Systèmes Non Linéaire. Presses Polytechniques et Universitaires Romandes, Lausanne, 2009.

[17] A.R. Benaskeur, «Aspects de l'application du backstepping adaptatif à la commande décentralisée des systèmes non linéaires », Thèse doctorat, Université Laval, Québec, Février (2000).